#### Sobrevivência

Sobrevivência

#### Introdução à Análise de Sobrevivência

#### Introdução à Análise de Sobrevivência

Marilia Sá Carvalho Dayse Pereira Campos Raquel de V.C. de Oliveira

Fundação Oswaldo Cruz, Brasil

#### · Introdução – Capítulo 1

- $\bullet$  O Tempo Capítulo 2
- · Funções de Sobrevivência Capítulo 3
- · Estimação Não-Paramétrica Capítulo 4
- · Estimação Paramétrica Capítulo 5
- $\bullet$  Modelo de Cox Capítulo 6

Cronograma - Introdução

- · Análise de Resíduos Capítulo 7
- · Covariável Tempo-Dependente Capítulo 8

1/228

#### Métodos Avançados de Análise de Sobrevivência

- $\bullet$  Modelos com efeitos não lineares Capítulo 9
- 2 Múltiplos Eventos Capítulo 10
- $\bullet$  Eventos Competitivos Capítulo 11
- $\bullet$  Fragilidade Capítulo 12

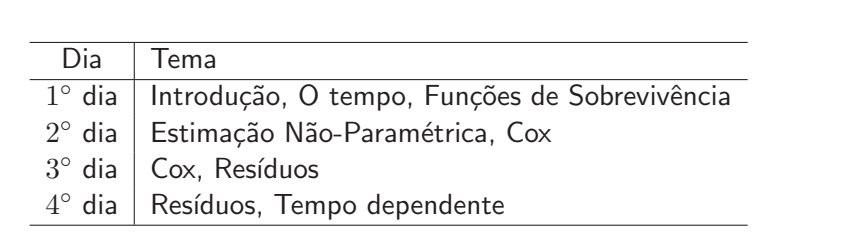

#### Bibliografia

- Kleinbaum, D., & Klein, M. Survival analysis : <sup>a</sup> self-learning text. Springer, 1997.
- Therneau, T. M., & Grambsch, P. M. Modeling survival data: extending the Cox model. Springer, 2000.
- Carvalho, M. S., Andreozzi, V. L., Codeço, C, T., Barbosa, M. T. S. & Shimakura, S. E.. Análise de Sobrevivência: teoria e aplicações em saúde, 2a edição.

Sobrevivência

#### Agradecimentos

- $\bullet$  à Fiocruz, que viabilizou escrever, testar e publicar o livro
- $\bullet$  às instituições e seus pesquisadores que cederam, mais do que seus dados, seus problemas, idéias, perguntas:
	- $-$  Departamento de Informação e Informática do SUS  $-$  Datasus;
	- Escola Nacional de Saúde Pública Fundação Oswaldo Cruz;
	- Hospital Geral de Betin;
	- Hospital Universit´ario Clementino Fraga Filho Universidade Federal do Rio de Janeiro;
	- Hospital Universitário Gaffrée e Guinle Universidade Federal do Estado do Rio de Janeiro;
	- Instituto de Pesquisa Clínica Evandro Chagas Fundação Oswaldo Cruz;
	- $-$  Instituto de Saúde Coletiva Universidade Federal da Bahia;
	- Instituto Nacional do Câncer.

8/228

#### Material do curso

Sobrevivência

- · Notas de aula e dados para exercícios na página do livro : http://sobrevida.fiocruz.br/
- <sup>R</sup> software: www.r-project.org
- **o** Tutorial online do R
	- http://www.leg.ufpr.br/Rtutorial/
	- http://www.leg.ufpr.br/~paulojus/embrapa/Rembrapa/

#### Sobrevivência

Sobrevivência

- Em que tipo de desenho de estudo se aplica <sup>a</sup> An´alise de Sobrevivência?
	- Coorte observacional ou de intervenção (ensaio clínico) pressupõe o acompanhamento dos indivíduos ao longo do tempo
- Que perguntas podemos responder com os modelos de sobrevivência (ou sobrevida)?
- Definir taxa de incidência ou força de morbidade ou risco instantâneo

9/228

- A análise de sobrevivência, também chamada de análise de<br>. sobrevida, será utilizada quando o tempo for o objeto de interesse, seja este interpretado como o tempo até a <mark>ocorrência de um evento</mark> ou o <mark>risco de ocorrência de um</mark> evento por unidade de tempo.<br>
• As perguntas passíveis de resposta neste tipo de abordagem
- são:
	- · Qual o efeito de um determinado anticancerígeno sobre o tempo de sobrevivência?
	- Quais os fatores associados ao tempo de duração da amamentação?
	- Quais os fatores preditivos para reinternação hospitalar, considerando o tempo entre internações?
	- Qual o efeito da unidade assistencial na sobrevivência após um infarto agudo do miocárdio?
- Considerando a possível perda de seguimento (censura)

11/228

Sobrevivência

#### Refrescando a memória

Supondo que TODOS conhecem modelos de regressão...

- o que é parâmetro?
- $\bullet$  o que é estimativa?
- o que é distribuição normal, binomial, Poisson?
- · quando se usa regressão logística?
- o quando se usa regressão de Poisson?
- $\bullet$  o que é um intervalo de confiança?
- $\bullet$  o que é um p-valor?
- $\bullet$  o que é efeito de variável?
- o o que significa a expressão "controlando por idade e sexo"?

Sobrevivência

#### Refrescando a memória

- · Modelo logístico: o efeito de um fator de exposição sobre o risco de ocorrência de um desfecho é uma probabilidade condicional de experiência do desfecho, dada a exposição - $Pr(D|E)$
- Taxa ou força de incidência ou força de morbidade ou risco instantâneo –  $\lambda(t)$  – risco em expostos sobre não expostos em cada momento no tempo.

Sobrevivência

### **Outline**

- $1$   $\bullet$  Cap  $1$  Introdução 2 Cap <sup>2</sup> – <sup>O</sup> tempo
- Cap 3 Funções de Sobrevida
- 4) Cap 4 Não-Paramétrica
- 5) Cap 5 Modelagem Paramétrica
- Cap <sup>6</sup> Modelo de Cox
- Cap 7 Análise de Resíduos
- 8) Cap 8 Covariável Mudando no Tempo

#### <sup>O</sup> Tempo

Tempo até ...

- óbito
- **•** transplante
- $\bullet$  doença
- $\bullet$  cura

#### Medir <sup>o</sup> tempo

Tabela : Tempo de sobrevivência (em meses) de 10 pacientes em diálise.

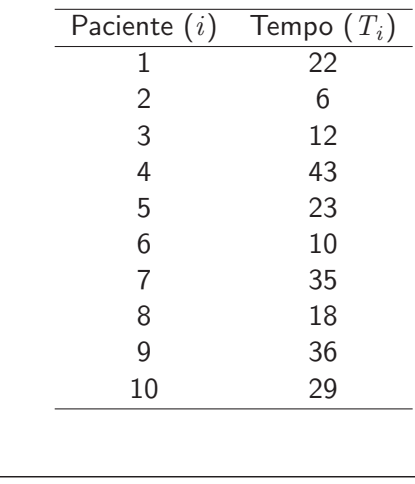

16/228

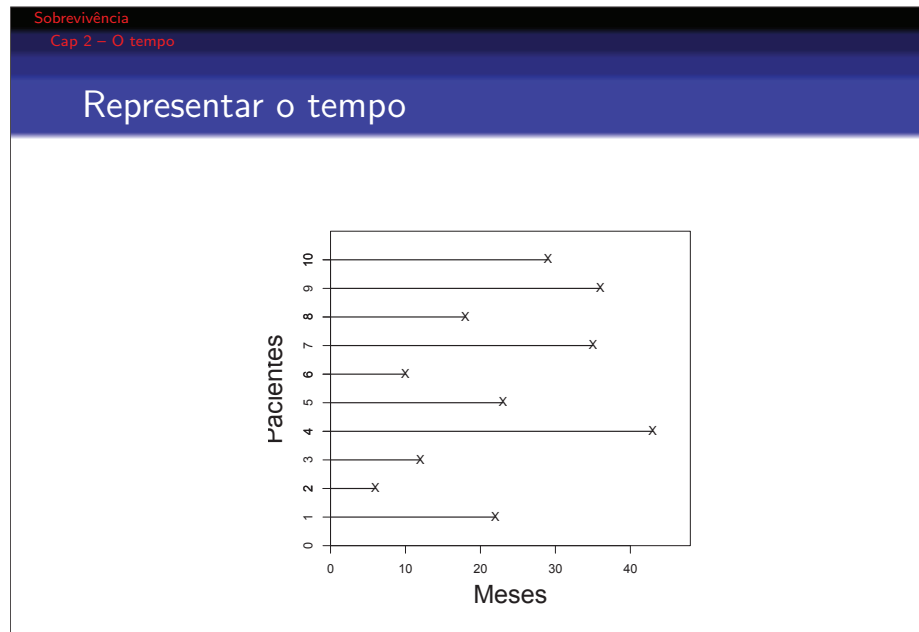

Cada linha representa a trajetória de um paciente e o símbolo **X** indica a  $\hat{\mathbf{r}}$ ocorrência do evento ou falha.

#### Sobrevivência

#### Causas de Informação Incompleta

- · óbito por outras causas morte do paciente por causas externas;
- $\bullet$  término do estudo:
- o perda de contato mudança de residência;
- recusa em continuar participando do estudo;
- $\bullet$  mudança de procedimento esquema de tratamento;
- abandono devido <sup>a</sup> efeitos adversos de tratamento;
- $\bullet$  desconhecimento da data de início em pacientes HIV+ com data de infecção desconhecida;
- · use de dados prevalentes óbitos antes do início do estudo.

#### Censura <sup>e</sup> truncamento

#### Mecanismos de censura

#### Censura à direita

- $\acute{\mathsf{E}}$  a mais comum.
- N˜ao se observa <sup>o</sup> desfecho.
- $\bullet$  Sabe-se que o tempo entre o início do estudo e o evento é maior do que <sup>o</sup> tempo observado.
- $\bullet$  Nesse caso aproveita-se a informação do tempo durante o qual a pessoa esteve sob observação sem que ocorresse o evento.
- · Desprezar essa informação faria com que o risco fosse superestimado, pois o tempo até a evento é desconhecido, mas o paciente estava em risco de sofrer o evento pelo menos até o último momento observado.

#### Dados com censura à direita

Exemplo Visando estudar o tempo entre o diagnóstico de Aids e o

óbito, 193 pacientes foram acompanhados em um ambulatório especializado de <sup>1986</sup> <sup>a</sup> 2000:

- 92 óbitos observados
- $\bullet$  Ao término do estudo (dez/2000), 101 permaneciam vivos
- · não há informação após essa data
- · 92 eventos e 101 censuras (à direita)

#### http://sobrevida.fiocruz.br/

20/228

#### Sobrevivência

#### Dados com censura à direita

Dados de 10 pacientes Notação Clássica:  $T_i, \delta_i$ 

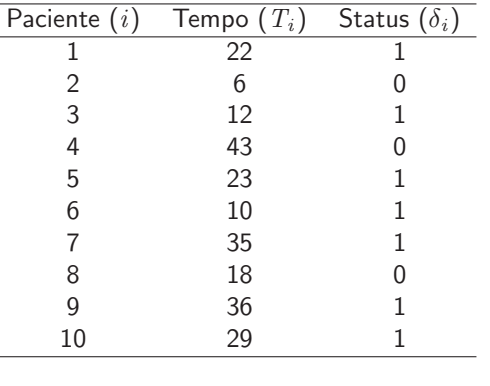

#### Sobrevivência

Sobrevivência

#### Dados com censura à direita

#### Graficamente

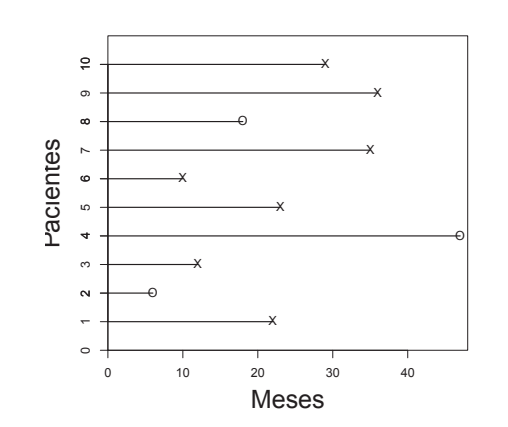

 ${\mathbf X}$  indica ocorrência do evento e  ${\mathbf O}$  corresponde à presença de censura.

#### Mecanismos de censura

#### Censura à esquerda

- Acontece quando não conhecemos o momento da ocorrência do evento, mas sabemos que ele ocorreu antes do tempo observado.
- $\bullet$  Considere um estudo comunitário para investigar o fatores associados à soroconversão para leptospirose, após a entrada na comunidade onde é possível a transmissão. Caso o exame seja positivo, só podemos afirmar que a transmissão ocorreu entre a data da mudança para o local e a coleta do sangue.

#### Sobrevivência

#### Mecanismos de censura

#### Censura intervalar

- Ocorrência do evento entre tempos conhecidos
- $\bullet$  No exemplo anterior seria a soroconversão entre dois exames (anuais).
- O tempo até a recorrência é maior do que a data do exame negativo e menor o primeiro exame positivo.

24/228

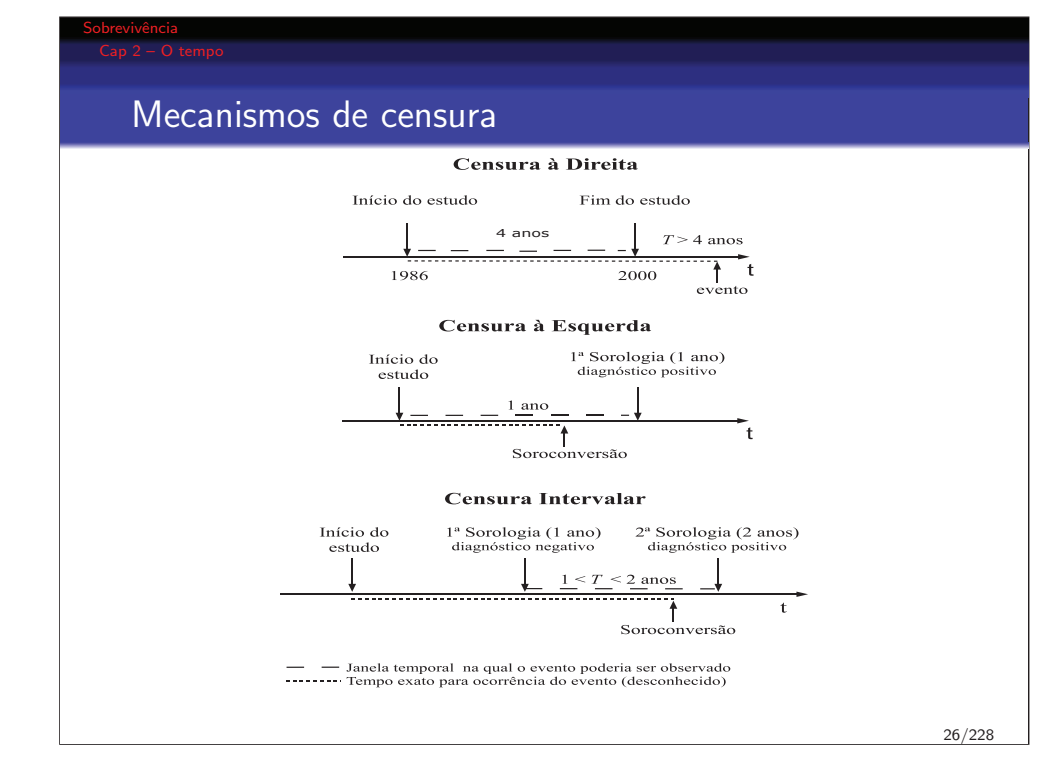

### Sobrevivência Informativa???<sup>A</sup> censura ainda pode ser classificada em: · Informativa: perda do indivíduo em decorrência de causa associada ao evento estudado. NÃO Informativa: quando não há razão para suspeitar que o motivo da perda de informação esteja relacionado ao desfecho. • Avaliar a censura: comparação de censurados e não

Evitar censura informativa – busca ativa!

censurados segundo características.

#### **Truncamento**

- · Indivíduos não são incluídos por motivo relacionado à ocorrência do evento estudado
- $\bullet$  O estudo só inclui quem apresentou o evento na janela temporal  $(T_E, T_D), T_E$  – no momento do início do estudo;  $T_{D}$  – momento do desfecho.

#### Sobrevivência

#### Truncamento à esquerda

- $\bullet$  Indivíduos já experimentaram o evento antes do início do estudo
- Comum no uso de dados prevalentes, bases de dados secundários
- Como indivíduos com maior sobrevivência tem mais chance de entrar no estudo, o risco é subestimado

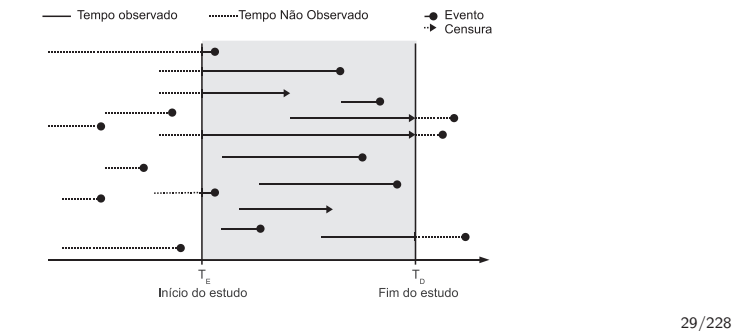

28/228

30/228

### Truncamento à direita  $\bullet$  O critério de seleção inclui somente os que sofreram o evento, logo o risco é superestimado · Não é problema em doenças com curta duração · Comum em estudos que partem do óbito **•** Não há censura à direita - Observados ......... Não Observados

#### Sobrevivência

#### Coorte aberta

#### Momento de entrada dos pacientes na coorte varia

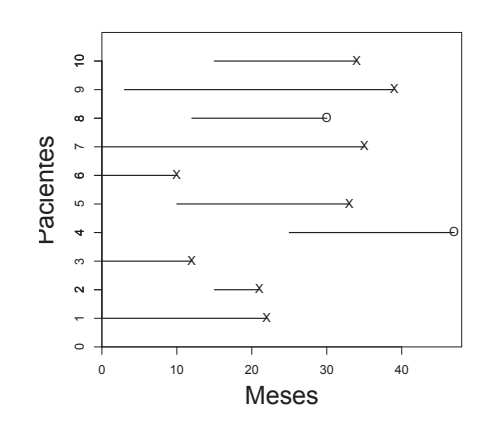

Trajetórias individuais de pacientes com censura e com diferentes tempos de entrada em observação.  $31/228$ 

#### Processo de contagem

A formulação do processo de contagem permite provar resultados importantes na análise de sobrevivência, acomodando censuras, truncamento, eventos múltiplos.

O par  $(T_i, \delta_i)$  é substituído por  $(N_i(t), Y_i(t))$ , onde:

 $N_i(t)$   $=$  número  $(0, 1, 2,...)$  de eventos observados em  $[0, t]$ evento único (óbito) $N_i(t) = 1$ , eventos recorrentes (ex. doença oportunista)  $N_i(t) = 0, 1, 2, 3 \cdots$ 

 $Y_i(t) = 1$ , se o indivíduo i está sob observação e sujeito ao risco do evento no instante  $t$ 

 $Y_i(t) = 0$ , se o indivíduo *i* não está em risco.

Entender quem está em risco a cada momento é essencial na construção do banco de dados.

#### 32/228

#### Sobrevivência

#### Registro do tempo

Tempo de observação de pacientes de uma coorte aberta.

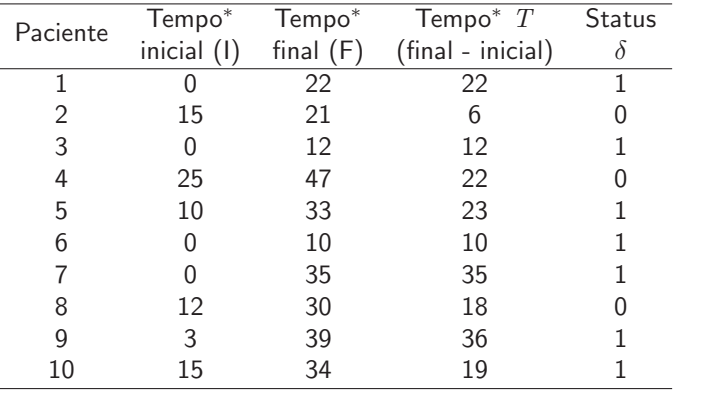

<sup>∗</sup>Registrar as datas de entrada <sup>e</sup> do evento para cada paciente

34/228

#### Sobrevivência

Sobrevivência

#### Processo de contagem

Formalmente:

- um processo de contagem é um processo estocástico  $N(t)$ com  $t > 0$ , de tal forma que  $N(0) = 0$  e  $N(t) < \infty$ ;
- a trajetória de  $N (t)$  é contínua à direita a partir de uma função escada com saltos de tamanho igual a um;
- · a análise de sobrevivência pode ser pensada como um processo de contagem onde  $N(t)$  é o número de eventos observados até o tempo  $t \in \Delta N_i(t)$  é a diferença entre a contagem de eventos até o instante  $t$  e a contagem no momento imediatamente anterior a  $t$ .

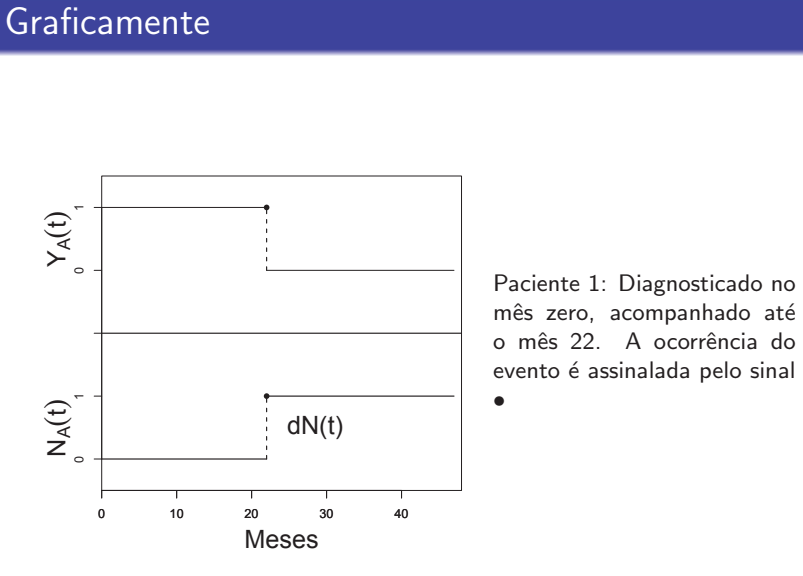

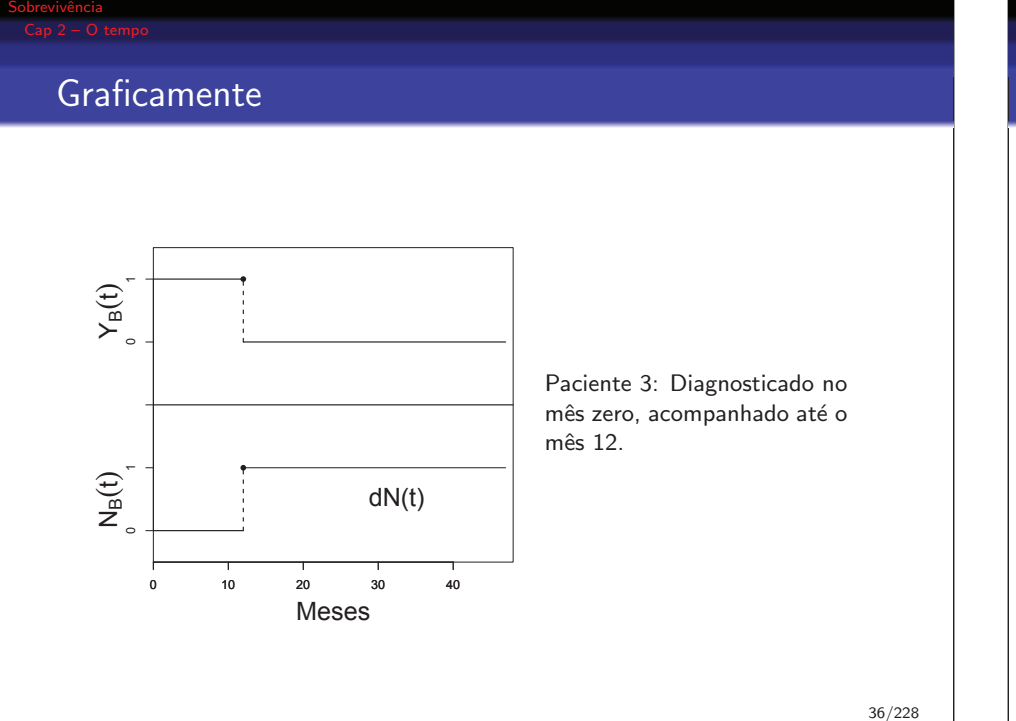

### **Graficamente**

Sobrevivência

Trajetória de dois pacientes censurados

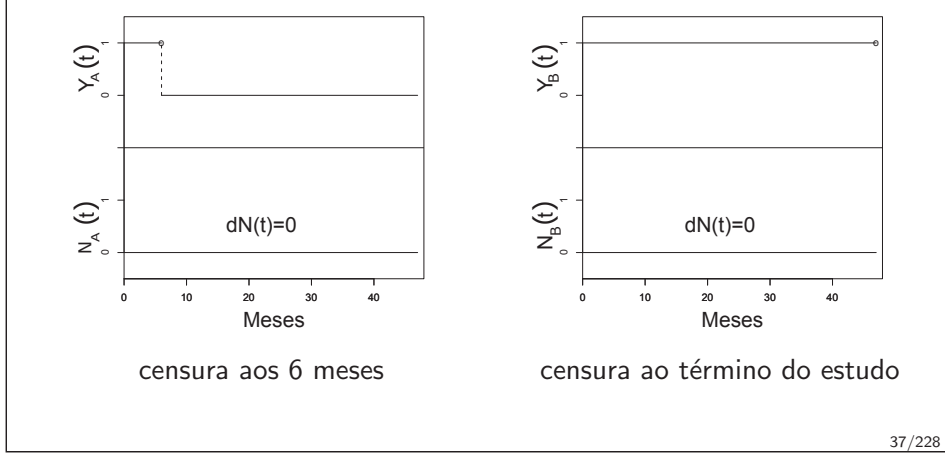

Sobrevivência

#### Graficamente

Trajetória de dois pacientes censurados que entraram na coorte ao longo do estudo

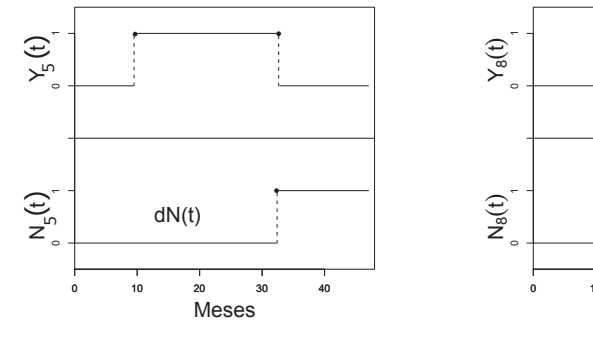

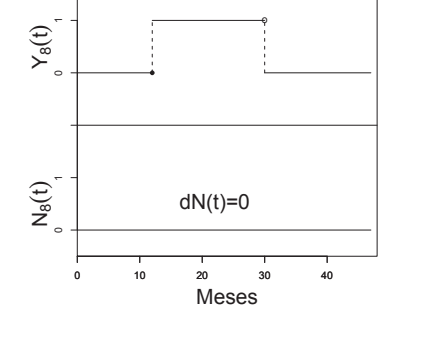

## Qual <sup>o</sup> ganho?

Sobrevivência

<sup>O</sup> que se ganha com <sup>o</sup> processo de contagem?

Possibilidade de analisar:

- $\bullet$  Mudança no valor de covariável: mudança de esquema ARV
- · Evento múltiplos: sucessivos infartos do miocárdio
- · Dados prevalentes: hemodiálise

#### Organização dos dados

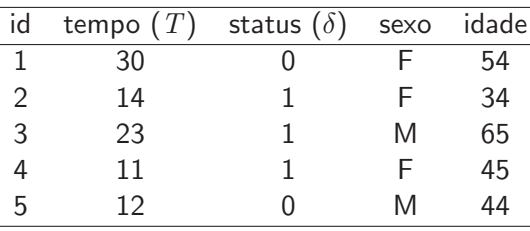

Tabela : Forma Clássica

Sobrevivência

#### Organização dos dados

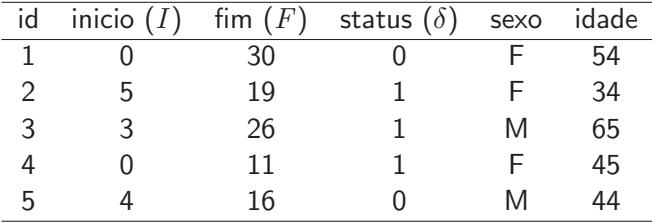

Tabela : Forma em Contagem

40/228

Sobrevivência

#### Tempo de Sobrevivência no R

- O <sup>R</sup> aceita os dois formatos de registro do tempo de sobrevivência.
- O comando *Surv*() tem como função combinar, em uma única variável, a informação referente ao tempo de sobrevivência de cada indivíduo e a informação a respeito do status do paciente.
	- Status  $= 1$  (um), se ocorreu o evento
	- $\bullet$  Status = 0 (zero) se o tempo foi censurado
- *require(survival)*
	- *Surv(tempo,status)*
	- *Surv(inicio,fim,status)*

#### Sobrevivência

#### O objeto sobrevivência – formato clássico

- *> require(survival)*
- *> ipec<-read.table("ipec.csv",header=T,sep=";")*
- *> ipec[1:9,c("id","tempo","status")]*

*id tempo status*

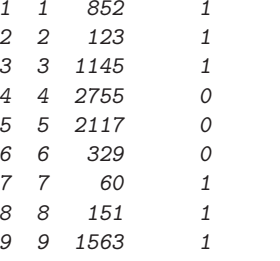

*> Surv(ipec\$tempo,ipec\$status)*

*[1] <sup>852</sup> <sup>123</sup> <sup>1145</sup> 2755+ 2117+ 329+ <sup>60</sup> <sup>151</sup> <sup>1563</sup>*

### O objeto sobrevivência – formato contagem

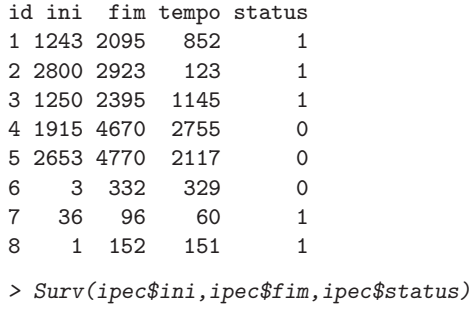

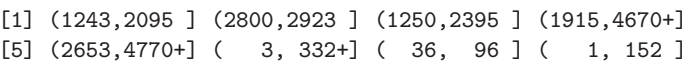

# Sobrevivência Tempo de Sobrevivência no R

- $\bullet$  Surv(tempo, status) clássico
- $\bullet$  Surv(inicio,fim, status) contagem

44/228

#### Sobrevivência

#### Resumo

Neste capítulo, foram apresentadas as diferentes abordagens  $clássica e processo de contagem - para se estudar o tempo até a$ ocorrência de um evento, identificando-se:

- <sup>o</sup> tempo quando ocorre <sup>o</sup> evento;
- · a população em risco em cada tempo;
- <sup>a</sup> censura <sup>n</sup>˜ao informativa <sup>e</sup> informativa;
- · a censura à esquerda, à direita e intervalar;
- $\bullet$  o truncamento à esquerda e à direita.

#### Sobrevivência

#### **Outline**

### $1$   $\bullet$  Cap  $1$  – Introdução 2 Cap <sup>2</sup> – <sup>O</sup> tempo 3) Cap 3 – Funções de Sobrevida 4) Cap 4 – Não-Paramétrica 5) Cap 5 – Modelagem Paramétrica 6 Cap <sup>6</sup> – Modelo de Cox 7) Cap 7 – Análise de Resíduos 8) Cap 8 – Covariável Mudando no Tempo

46/228

#### Funções de sobrevivência

- **·** Introdução
- **Função de Densidade de Probabilidade**
- · Função de sobrevivência
- $\bullet$  Função de Risco (instantâneo)
- Comportamento da função de risco
- **·** Função de Risco Acumulado
- · Relação entre as funções
- · Função de Verossimilhança

#### Sobrevivência

#### Introdução

- $\bullet$  50 pacientes, 4 anos de acompanhamento, 32 óbitos
- Taxa média de mortalidade:  $32/50 = 0, 64 = 64\%$  ou 16 óbitos por 100 pessoas/ano
- · Mas... essa taxa não é homogênea no tempo.
- A análise de sobrevivência responde a:
	- Qual <sup>o</sup> risco de um paciente diagnosticado com Aids vir <sup>a</sup> falecer **em até** três anos após o diagnóstico?
	- Qual a **probabilidade** de um paciente sobreviver por <mark>mais de</mark> dois anos após o diagnóstico de Aids?
	- Qual seria o **número esperado** de óbitos em uma coorte de pacientes acompanhada por cinco anos?
	- Qual o **tempo mediano** de sobrevivência?

#### 50/228

#### 49/228

Sobrevivência

#### Função - densidade de probabilidade

- $T$  tempo de sobrevivência (até a ocorrência de um evento);
- $T$  é uma variável aleatória contínua e positiva;
- $f(t)$  é a sua função de densidade de probabilidade;
- $\bullet$  a função  $f(t)$  pode ser interpretada como a probabilidade de um indivíduo sofrer um evento em um intervalo instantâneo de tempo.

$$
f(t) = \lim_{\epsilon \to 0^+} \frac{Pr(t \le T \le t + \epsilon)}{\epsilon}
$$

Sobrevivência

#### Estimativa de probabilidade sem censura

Se não houver censura, isto é, se todos os pacientes apresentarem o evento antes do fim do estudo, a função  $f(t)$  pode ser estimada a partir da tabela de frequência.

Nesta tabela, os valores observados de  $T$  são distribuídos em classes e para cada classe  $x$ , calcula-se  $f_x(t)$ :

$$
\hat{f}_x(t) = \frac{\mathsf{n}^o \text{ de ocorrências na classe } x}{(\mathsf{n}^o \text{ total de ocorrências}) \times (\text{amplitude de } x)}
$$

$$
\hat{f}_x(t) = \frac{N_x(t)}{(\mathsf{n}^{\mathsf{0}} \text{ total de ocorrências}) \times \Delta_x}
$$

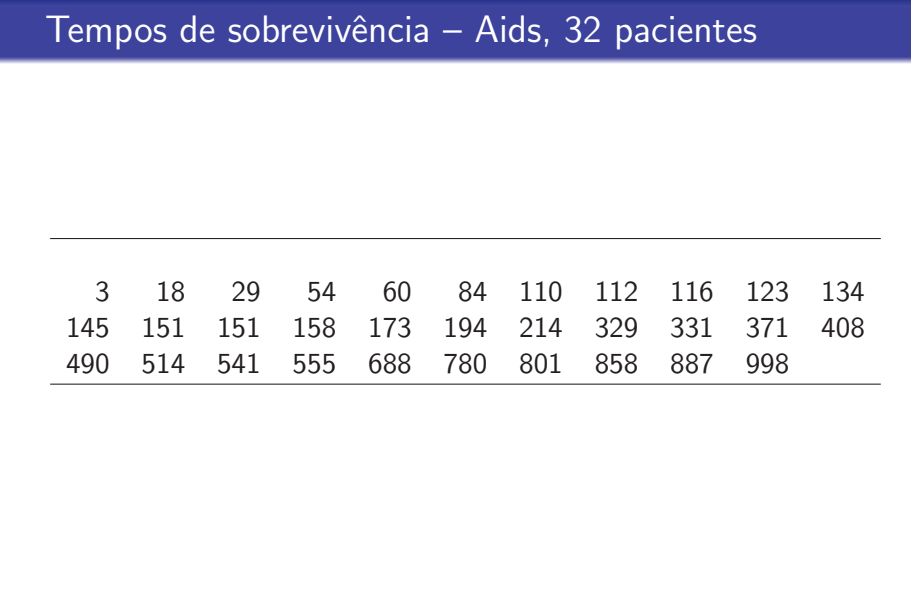

Sobrevivência

#### Estimativa de probabilidade sem censura

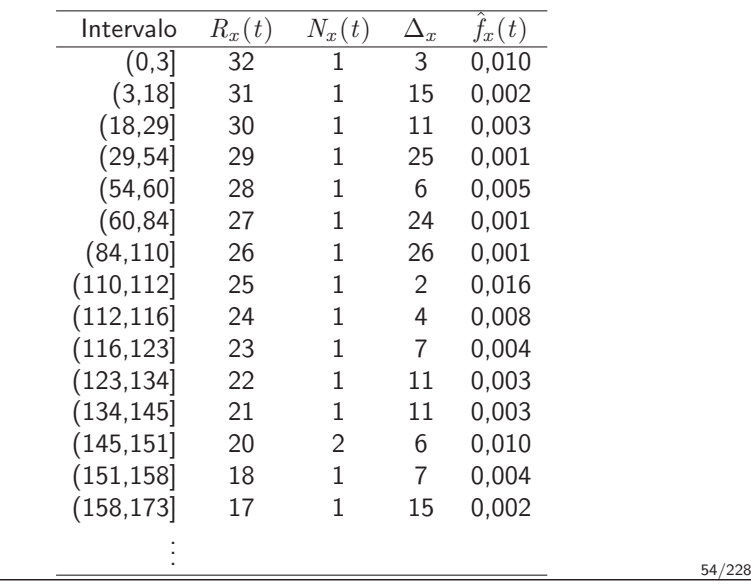

53/228

Sobrevivência

#### Função de sobrevivência

Qual é a probabilidade de um paciente com aids sobreviver 365 dias ou mais? Isto é, qual a probabilidade de  $T$  ser maior do que um determinado valor  $t = 365$ ? Ou, mais formalmente, qual é  $Pr(T > 365)$ ?

A função de sobrevivência,  $S(t)$ , é a probabilidade de um indivíduo sobreviver por mais do que um determinado tempo  $t$ .

$$
S(t) = Pr(T > t)
$$

Sobrevivência

#### Função de sobrevivência

Relembrando: a função de distribuição acumulada,  $F(t)$ , de uma variável aleatória é definida como a probabilidade de um evento ocorrer até o tempo  $t$ .

$$
F(t) = Pr(T \le t)
$$

Logo,  $S(t)$  é o complemento da função de distribuição acumulada  $F(t)$ :

$$
S(t) = Pr(T > t) = 1 - Pr(T \le t) = 1 - F(t)
$$

#### Estimando a sobrevivência – sem censura

S  $\hat{S}_x(t_{inf}) = \frac{\mathsf{n}^\textcolor{red}{o}}{\mathsf{n}^\textcolor{red}{o}}$  total de pacientes

em que  $t_{inf}$  é o limite inferior do intervalo de tempo considerado  $x$ .

#### Cálculo da Função de sobrevivência - Aids

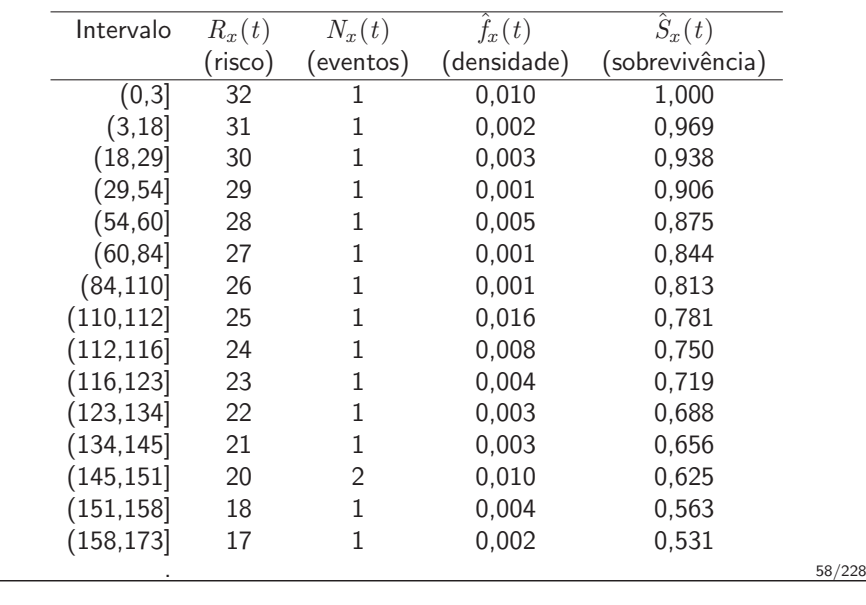

57/228

Sobrevivência

#### Função de Risco

- Qual é o risco de um paciente com aids vir a óbito após sobreviver <sup>365</sup> dias?
- Esse risco de morrer aumenta ou diminui com <sup>o</sup> tempo?

 $\lambda(t) \rightarrow$  probabilidade instantânea de um indivíduo sofrer o evento em um intervalo de tempo  $t$  e  $(t+\epsilon)$  dado que ele sobreviveu até o tempo  $t$ .

Sendo  $\epsilon$  infinitamente pequeno,  $\lambda(t)$  expressa o risco instantâneo de ocorrência de um evento, dado que até então o evento não tenha ocorrido.

Sobrevivência

#### Função de Risco

$$
\lambda(t) = \lim_{\epsilon \to 0} \frac{Pr((t < T < t + \epsilon) | T \ge t)}{\epsilon}
$$

- $\lambda(t)$  também é denominada:
	- função ou taxa de incidência,
	- forca de infecção,
	- taxa de falha,
	- forca de mortalidade.
	- força de mortalidade condicional.
- $\bullet$  Apesar do nome risco,  $\lambda(t)$  é uma taxa (tempo<sup>-1</sup>).
- · Pode assumir qualquer valor positivo (não é probabilidade).

#### Função de Risco e de sobrevivência

$$
\lambda(t) = \frac{f(t)}{S(t)}
$$

$$
\lambda(t) = -\frac{d \ln(S(t))}{dt}
$$

Sobrevivência e risco são inversamente proporcionais: quando o risco aumenta, a probabilidade de sobrevivência diminui e vice-versa.

61/228

#### Sobrevivência

#### Estimando risco

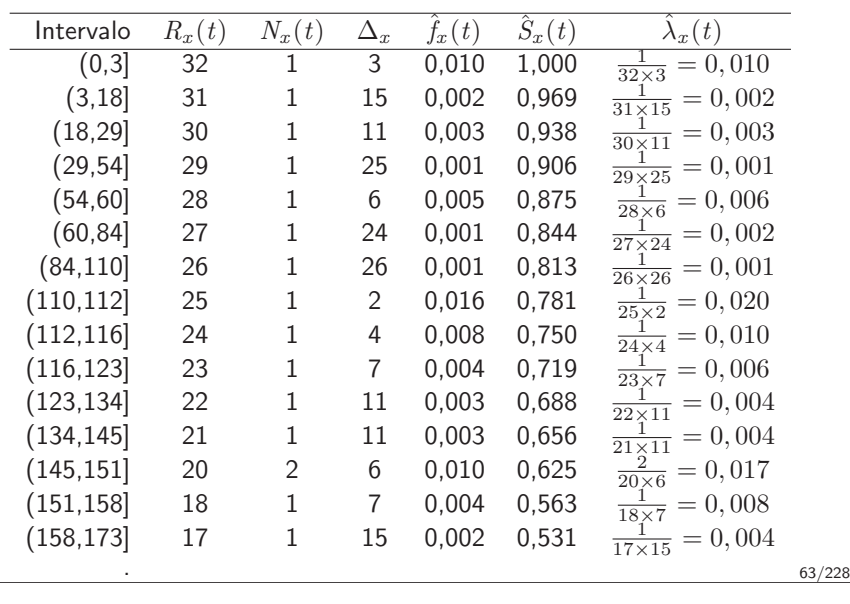

Sobrevivência

#### Estimando risco sem censura

 $\lambda$  $\hat{\lambda}_x(t) = \frac{\mathsf{n}^o \text{ ocorrências na classe } x}{R_x(t) \times \text{(amplitude de } x)}$ 

- $\bullet$  Número de eventos observados no intervalo de classe  $x$ divididos pelo número de pacientes em risco no início do intervalo  $x$  e pela amplitude de  $x$ .
- $\bullet$  Uma maneira alternativa de estimar  $\lambda(t)$  é utilizar as relações entre  $S(t)$ ,  $f(t)$  e  $\lambda(t)$ .
- · Comum nas tábuas de vida demografia.

#### Planilha tempo.ods

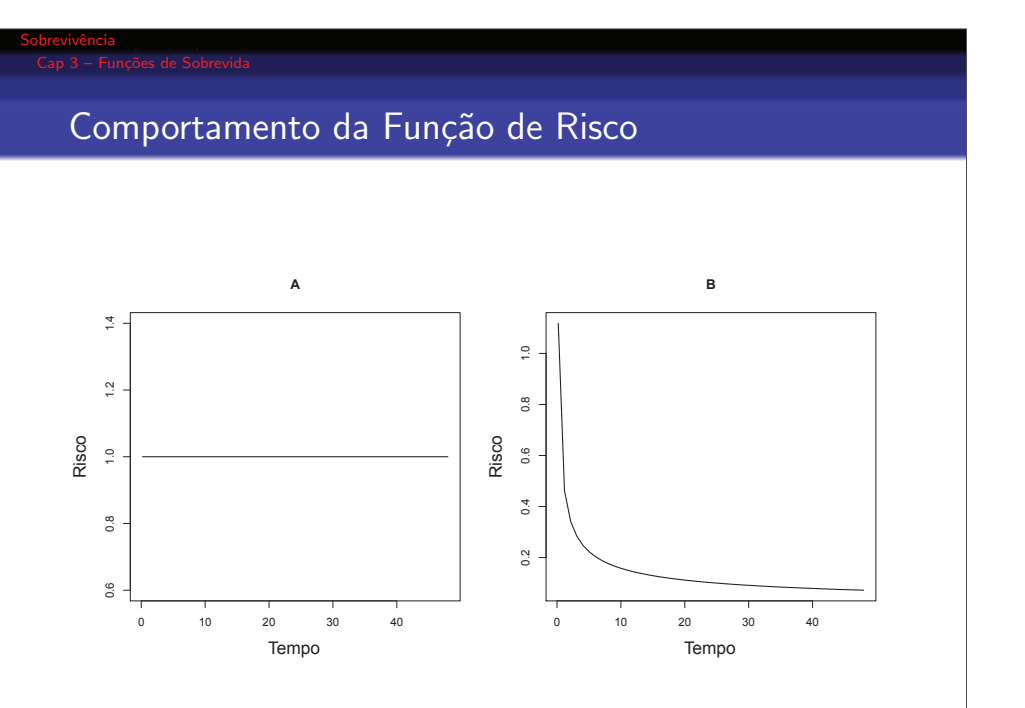

#### Comportamento da Função de Risco

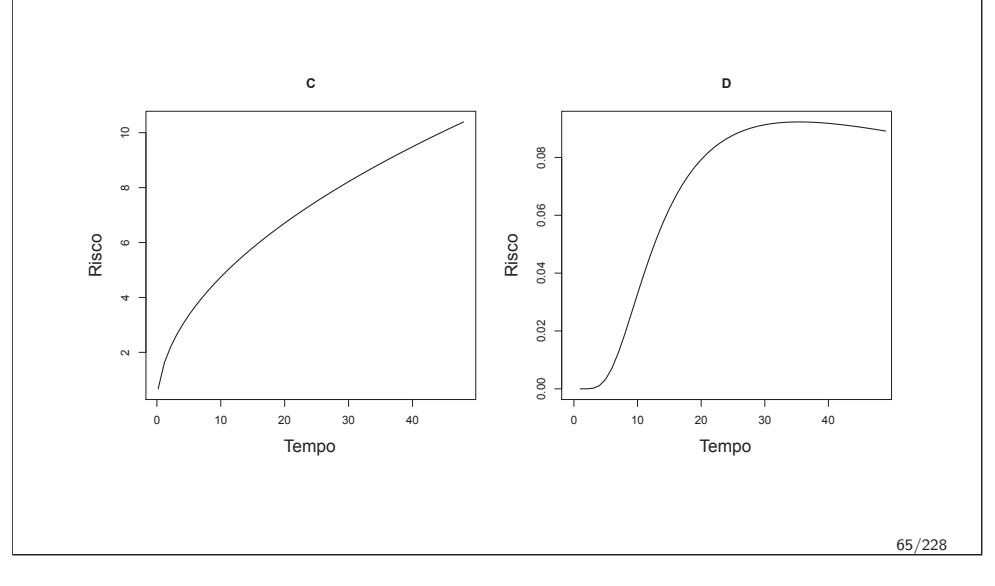

Sobrevivência

#### Função de risco acumulado

- · Qual o risco de um paciente com aids vir a óbito no primeiro ano após o diagnóstico?
- · Qual é o risco dele vir a óbito nos primeiros 2 anos?

 $\Lambda(t) \to$  função de risco acumulado.<br>M

Mede o risco de ocorrência do evento até o tempo  $t$ .

 $E$  a soma (integral) de todos os riscos em todos os tempos até o tempo  $t$ .

$$
\Lambda(t) = \int_0^t \lambda(u) d(u)
$$

Também é uma taxa, logo não está restrita ao intervalo  $[0; 1]$ .

#### Sobrevivência

#### Comportamento da Função de Risco

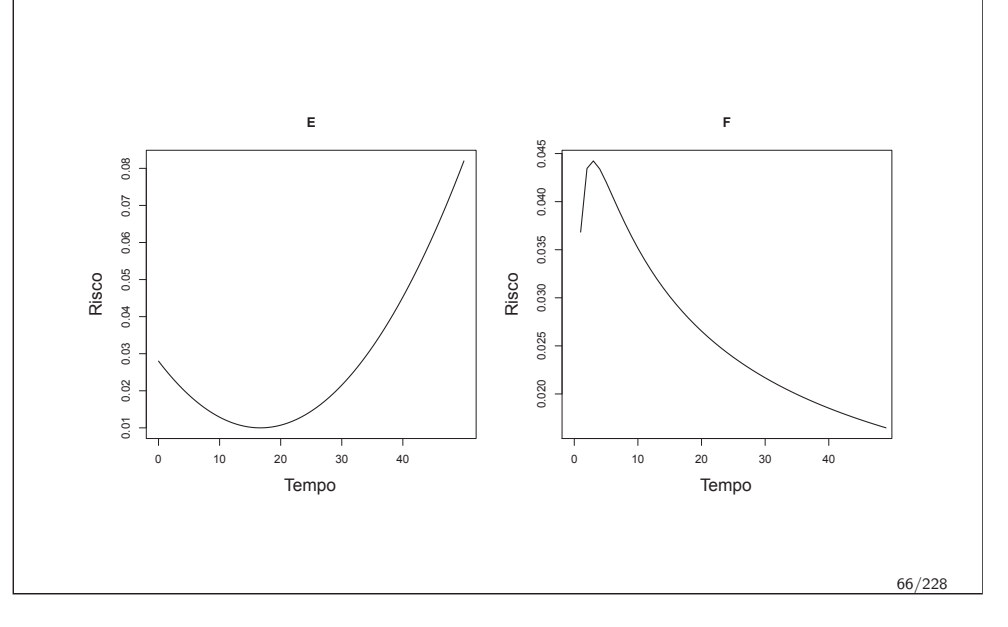

Sobrevivência

#### Estimando risco acumulado sem censura

$$
\hat{\Lambda}_x(t) = \sum_{k=1}^{x-1} \hat{\lambda}_k(t) \times \text{amplitude de } k
$$

- $\bullet$  O risco acumulado até o tempo  $t$  é igual a:
	- o risco acumulado até o tempo  $t 1$  mais
	- o risco instantâneo do período anterior vezes o intervalo de tempo até  $t$ .

#### Planilha tempo.ods

#### Relação entre as Funções

- $\bullet$  Qual a probabilidade de sobreviver por mais de  $t$  unidades de tempo?
- $\bullet$  Qual o risco de sofrer o evento no tempo t se sabemos que o paciente sobreviveu até aquele momento?
- $\bullet$  Qual o risco de sofrer o evento até um determinado tempo  $t$ ?

Sobrevivência

#### Relação entre as funções básicas de sobrevivência

$$
S(t) = 1 - F(t)
$$

$$
S(t) = exp(-\Lambda(t))
$$

$$
\lambda(t) = -\frac{d \ln(S(t))}{dt}
$$

$$
\lambda(t) = \frac{f(t)}{S(t)}
$$

$$
\lambda(t) = \frac{f(t)}{1 - F(t)}
$$

$$
\Lambda(t) = -\ln(S(t))
$$

69/228

Sobrevivência

#### Função de verossimilhança

- $\bullet$  A função de verossimilhança avalia o quanto os dados apoiam, concordam ou suportam cada valor possível do parâmetro a ser estimado.
- Exemplo: amostra para estimar prevalência de hipertensão.
	- $\bullet$  10% dos participantes são hipertensos
	- verossimilhança da proporção de hipertensos na população ser 90% é baixíssima
	- $\bullet$  quanto mais próximo de 10%, maior a verossimilhança  $\Rightarrow$ Máxima Verossimilhança
- · Pressupostos do método de Máxima Verossimilhança:
	- Observações independentes
	- Tempos de sobrevivência independentes
	- Censuras independentes

Sobrevivência

#### Função de verossimilhança na sobrevivência

- Sem censura:  $L \propto \prod_i f(t_i)$
- Com censura à direita:  $L \propto \prod_{i\in O} f(t_i) \prod_{i\in D} S(t_i)$
- Com censura à esquerda:  $L \propto \prod_{i \in O} f(t_i) \prod_{i \in D} S(t_i) \prod_{i \in E} [1 - S(t_i)]$
- $\bullet$  Com censura intervalar:  $L \propto$ Com censura intervalar:  $L \propto \prod_{i \in D} f(t_i) \prod_{i \in D} S(t_i) \prod_{i \in E} [1 - S(t_i)] \prod_{i \in I} [S(t_i^-) - S(t_i^+)]$
- $\bullet$  Com truncamento: probabilidade condicional do indivíduo ser incluído no estudo.

#### **Outline**

 $1)$  Cap  $1$  – Introdução

#### 2 Cap <sup>2</sup> – <sup>O</sup> tempo

3) Cap 3 – Funções de Sobrevida

#### 4 Cap 4 – Não-Paramétrica

5) Cap 5 – Modelagem Paramétrica

#### 6 Cap <sup>6</sup> – Modelo de Cox

- 7) Cap 7 Análise de Resíduos
- 8) Cap 8 Covariável Mudando no Tempo

Sobrevivência

#### Estimação Não-Paramétrica

- · Introdução
- Kaplan-Meier
- **Nelson-Aalen**
- · Intervalos de confiança
- **·** Tempo Mediano de sobrevivência
- · Kaplan-Meier com estratificação
- **•** Teste de Log-Rank
- **O** Teste de Peto

#### Incorporando <sup>a</sup> censura

Sem suposições sobre a distribuição do tempo

74/228

### Introdução

Sobrevivência

- Duas formas não paramétricas de estimação das funções de sobrevivência:
	- Kaplan-Meier  $S(t)$
	- Nelson-Aalen  $\Lambda(t)$
- **COM** censural
- · Sem suposições sobre a distribuição do tempo

### Kaplan-Meier

Sobrevivência

- $\bullet$  A probabilidade de sobrevida até o tempo  $t$  é estimada considerando que a sobrevivência até cada tempo é independente da sobrevivência até outros tempos.
- $\bullet$  A probabilidade de chegar até o tempo  $t \acute{e}$  o produto da probabilidade de chegar até cada um dos tempos anteriores.
- Estimador produto (ou estimador limite produto)

#### Kaplan-Meier

- Sejam  $t_1 < t_2 < \cdots < t_m$  os  $m$  tempos onde ocorreram os eventos;
- $R(t_j)$  é o total de pessoas a risco no tempo  $t_j.$
- $\Delta N(t_j)$  é o número de eventos ocorridos precisamente em  $t_j.$
- Para os  $m$  tempos  $t_j$  em que ocorre um evento, a probabilidade de sobrevivência será estimada pelo número dos que sobreviveram até aquele tempo  $\left(R(t_j)-\Delta N(t_j)\right)$  sobre os que estavam em risco naquele tempo  $(R(t_i))$ .
- $\bullet$  Como os eventos são independentes  $S(t)$  é o produto das probabilidades de sobrevivência a cada tempo  $t_j \leq t.$

Sobrevivência

Sobrevivência

#### Kaplan-Meier

$$
\hat{S}_{KM}(t) = \left(\frac{R(t_1) - \Delta N(t_1)}{R(t_1)}\right) \times \left(\frac{R(t_2) - \Delta N(t_2)}{R(t_2)}\right) \times \cdots
$$

$$
\times \left(\frac{R(t_m) - \Delta N(t_m)}{R(t_m)}\right)
$$

ou na forma de produtório:

$$
\hat{S}_{KM}(t_j) = \prod_{j:t_j \le t} \frac{R(t_j) - \Delta N(t_j)}{R(t_j)}
$$

79/228

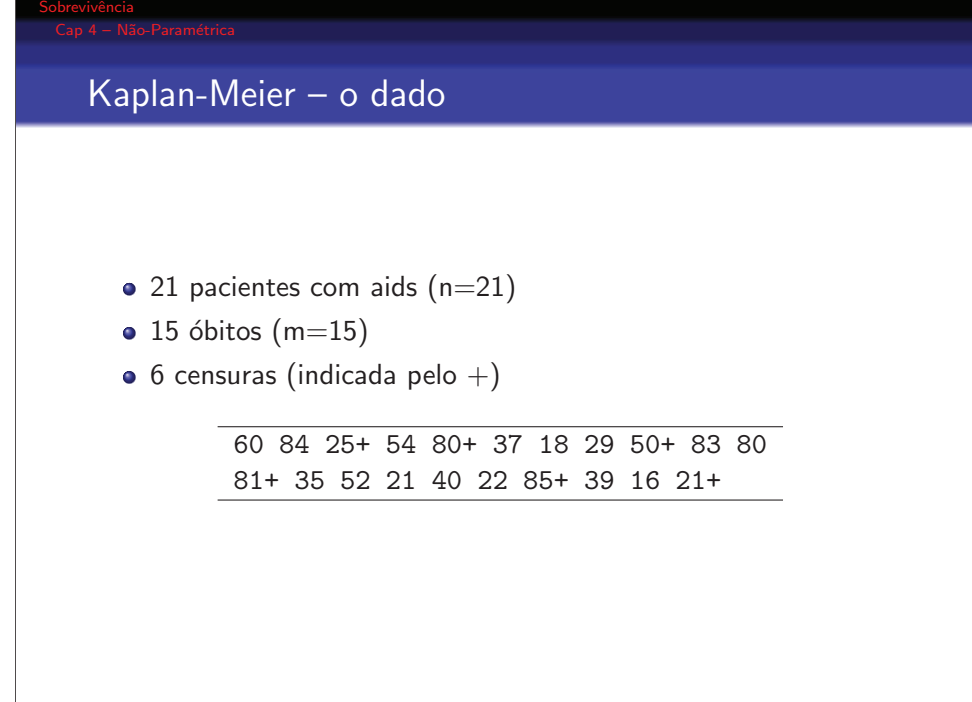

### $Kaplan-Meier - gráfico$

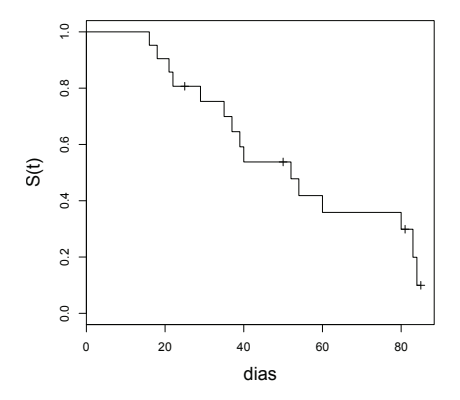

Figura : Função de sobrevivência dos pacientes com Aids. Os símbolos  $+$ localizam as censuras. É uma função em escada, que salta em cada tempo onde ocorre evento.  $81/228$ 

#### Da sobrevida ao risco

Função de Risco Acumulado

$$
\hat{\Lambda}_{KM}(t) = -\ln \hat{S}_{KM}(t)
$$

Logo.... pode-se estimar qualquer das funções.

Sobrevivência

### Gráfico da Função de Risco Acumulado

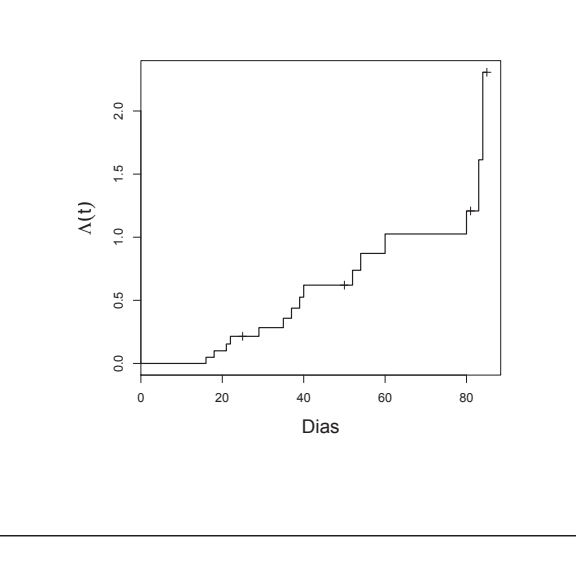

Sobrevivência

Estimador de –Aalen

Função de Risco Acumulado

$$
\hat{\Lambda}_{NA}(t) = \sum_{t_j \le t} \frac{N(t_j)}{R(t_j)}
$$

Indicado para amostras muito pequenas Equivalente ao K-M pra amostras grandes

planilha exerciciokm.ods

#### Estimativas de K-M <sup>e</sup> N-A

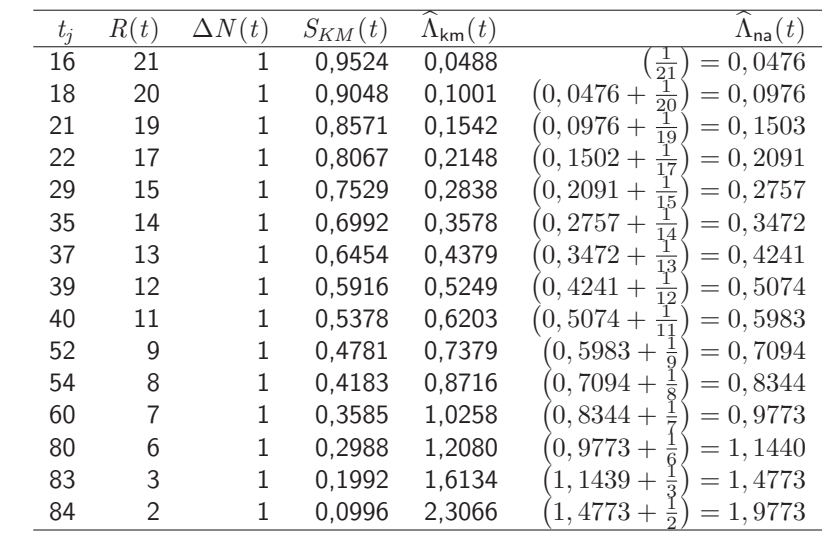

84/228

82/228

#### Intervalos de confiança

Variância do estimador Kaplan-Meier para a sobrevida Estimador de Greenwood

$$
Var(\hat{S}_{KM}(t)) = (\hat{S}_{KM}(t))^2 \sum_{j:t_j \le t} \frac{\Delta N(t_j)}{R(t_j)(R(t_j) - \Delta N(t_j))}
$$

86/228

#### Intervalos de confiança

Construindo intervalo simétrico para o risco  $\ln \Lambda(t) = \ln(-\ln S(t))$ , pode-se obter um intervalo assimétrico para  $S(t)$ , porém sempre positivo e menor ou igual a 1.

#### Intervalos de confiança

Assumindo erro  $\alpha$ , o intervalo fica assim:

Limite inferior

$$
\hat{S}_{KM}(t) - z_{\alpha/2} \sqrt{Var(\hat{S}_{KM}(t))}
$$

Limite superior

$$
\hat{S}_{KM}(t) + z_{\alpha/2} \sqrt{Var(\hat{S}_{KM}(t))}
$$

Entretanto, este intervalo permite valores negativos <sup>e</sup> maiores do que 1, o que é incompatível com a definição de sobrevida.

#### 87/228

### no <sup>R</sup>

Sobrevivência

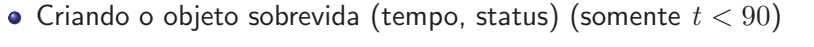

- *> tempo <- c(16, 18, 21, 21, 22, 25, 29, 35, 37, 39, 40, 50, 52, 54, 60, 80, 80, 81, 83, 84, 85)*
- *> status <- c(1,1,0,1,1,0,1,1,1,1,1,0,1,1,1,0,1,0,1,1,0)*
- *# vari´avel status=1 indica evento, <sup>0</sup> censura*
- *> Surv(tempo,status)*

<sup>16</sup> <sup>18</sup> 21+ <sup>21</sup> <sup>22</sup> 25+ <sup>29</sup> <sup>35</sup> <sup>37</sup> <sup>39</sup> <sup>40</sup> 50+ <sup>52</sup> <sup>54</sup> <sup>60</sup> 80+ <sup>80</sup> 81+ <sup>83</sup> <sup>84</sup> 85+

- **•** Kaplan-Meier
- > KM <- survfit(Surv(tempo,status) <sup>~</sup> 1)
- > summary(KM)
- > <sup>p</sup>lot(KM)
	- Nelson-Aalen
- > sob.NA <- survfit(coxph(Surv(tempo,status)~1))
- > sob.NA
- > summary(sob.NA)

### $\mathsf{Sa'idas}$  do  $\mathtt{R}$  — summary $(\mathsf{KM})$

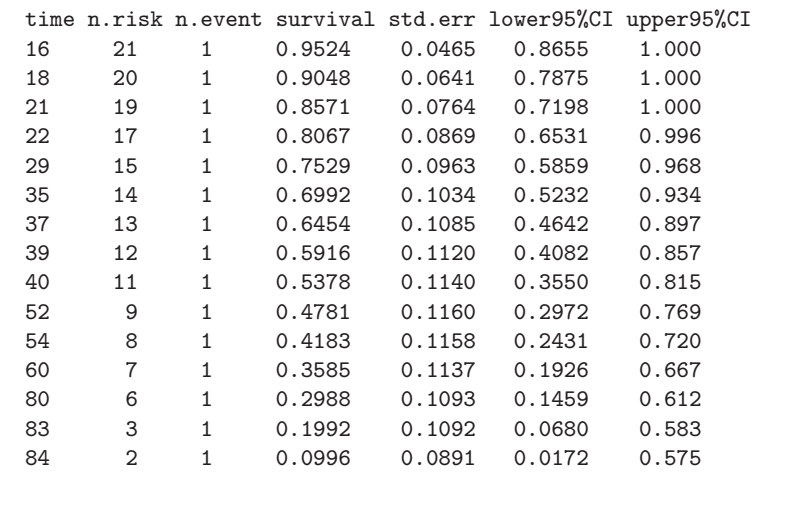

90/228

Sobrevivência

### $\mathsf{S}$ aídas do R – plot $(\mathsf{KM})$

Função de sobrevida dos pacientes com aids, utilizando o estimador produto Kaplan-Meier.

 $\mathsf{Os}$  símbolos  $+$  localizam as censuras.

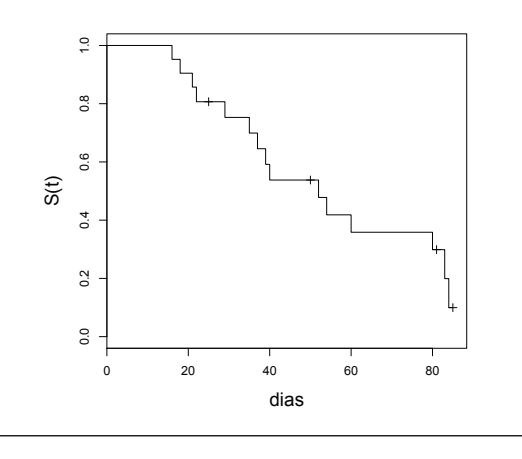

Sobrevivência

#### Tempo Mediano de Sobrevivência

- · Medida sumária mais comum
- Menor tempo para o qual metade dos indivíduos sofre o evento
- $\bullet$  Com censura é tempo no qual o valor estimado da sobrevivência é  $\leq 50\%$
- Sem censura é <mark>exatamente</mark> 50%

$$
t_{med} = min(t_j|\hat{S}(t_j) \leq 0, 5)
$$
 (1)

Sobrevivência

### Kaplan-Meier com estratificação

- · Descrever a sobrevivência segundo características: sexo, faixa etária, etc.
- $\bullet$  A sobrevivência é estimada separadamente para cada estrato, utilizando Kaplan-Meier.
- no <sup>R</sup>
	- *> ipec <- read.table("ipec.csv",header=T,sep=";")*
	- *> survaids <- survfit(Surv(tempo,status)~ sexo, data <sup>=</sup> ipec) > survaids*

Call: survfit(formula = resp  $\tilde{ }$  sexo, data = ipec)

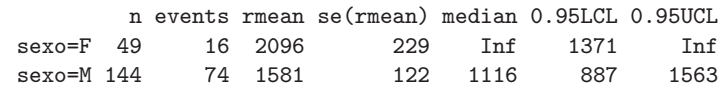

#### Gráfico sobrevida estratificada

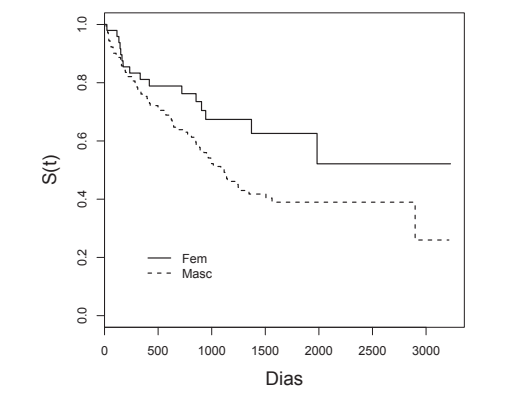

Curvas de sobrevida de pacientes com aids, estratificado por sexo.

94/228

**Testes** 

Sobrevivência

Log-rank ou Mantel Haenszel

**•** Peto

Hipótese nula: não há diferença entre estratos

$$
H_0: \lambda_1(t) = \lambda_2(t) = \cdots = \lambda_k(t)
$$

#### Gráfico sobrevida estratificada

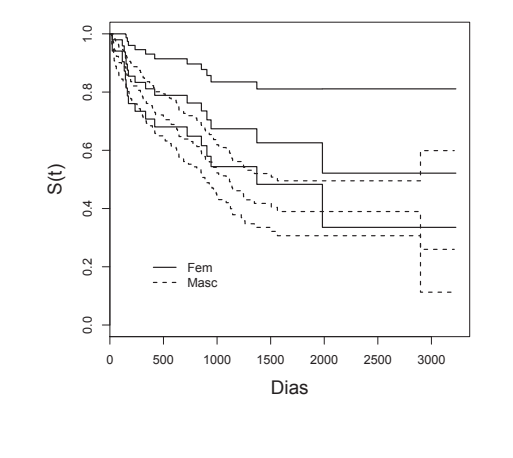

Com intervalo de confiança de 95%.

Sobrevivência

Sobrevivência

### Teste Log-rank

Distribuição esperada de eventos igual em todos os estratos:

$$
E_k(t) = N(t) \frac{R_k(t)}{R(t)}
$$

Estatística de teste log-rank para dois estratos ( $k = 2$ ):

$$
\mathsf{Log-rank} = \frac{(O_1 - E_1)^2}{Var(O_1 - E_1)}
$$

 $O_1 =$  total de eventos observados no estrato 1  $E_1 = \mathtt{total}$  de eventos esperados no estrato 1.

96/228

#### Teste log-rank

A variância, que entra no cálculo como um fator de padronização, tem a fórmula (para  $k = 2$ ):

 $Var(O_1 - E_1) = \sum_t$  $\frac{R_1(t)R_2(t)\Delta N(t)[R(t)-\Delta N(t)]}{R(t)}$  $R(t)^{2}[R(t) - 1]$ 

A estatística log-rank, sob a hipótese nula, segue uma distribuição  $\chi^2$  , com  $k-1$  graus de liberdade.

#### Teste de Peto

Sobrevivência

Dá maior peso às diferenças (ou semelhanças), no início da curva, onde se concentra a maior parte dos dados e por isso é mais informativa. Usa um ponderador  $S(t)$  no estimador.

Peto = 
$$
\frac{(O_1 - E_1)^2}{Var(O_1 - E_1)}
$$

sendo que

$$
O_1 - E_1 = \sum_{t_j} S(t_j) (O_1(t_j) - E_1(t_j))
$$

Também a estatística Peto segue aproximadamente uma distribuição  $\chi^2$  com  $k-1$  graus de liberdade.

98/228

### no <sup>R</sup> – Log-rank *> survdiff(Surv(tempo,status)~sexo, data=ipec,rho=0)* Call: survdiff(formula <sup>=</sup> Surv(tempo, status) <sup>~</sup> sexo, data <sup>=</sup> ipec, rho <sup>=</sup> 0) N Observed Expected  $(0-E)^2/Z$   $(0-E)^2/V$ <br>  $(9 \t 16 \t 24.5 \t 2.93 \t 4.03$ sexo=F 49 16 24.5 2.93 4.03<br>sexo=M 144 74 65.5 1.09 4.03  $sexo=M$  144 Chisq= <sup>4</sup> on <sup>1</sup> degrees of freedom, p= 0.0447 \*\*\* <sup>O</sup> argumento *rho* determina <sup>o</sup> tipo de teste <sup>a</sup> ser realizado. Para log-rank, use  $rho = 0$  (default). Para o teste Peto, use  $rho = 1$ .

### Sobrevivência no <sup>R</sup> – Peto *> survdiff(Surv(tempo,status)~sexo, data=ipec,rho=1)* Call: survdiff(formula <sup>=</sup> Surv(tempo, status) <sup>~</sup> sexo, data <sup>=</sup> ipec, rho <sup>=</sup> 1) N Observed Expected (0-E)^2/E (0-E)^2/V<br>sexo=F 49 12.1 18.2 2.011 3.54 sexo=F <sup>49</sup> 12.1 18.2 2.011 3.54 sexo=M <sup>144</sup> 55.1 49.0 0.746 3.54 Chisq=  $3.5$  on 1 degrees of freedom,  $p= 0.0598$  \*

100/228

#### Resumo

Neste capítulo foram apresentados:

- Método não paramétrico para estimação da função de sobrevivência – Kaplan-Meier;
- · Método não paramétrico para estimação da função risco acumulado – Nelson-Aalen;
- $\bullet$  Intervalos de confiança para as duas funções;
- $\bullet$  Cálculo e interpretação do tempo de sobrevivência mediano;
- $\bullet$  Intervalos de confiança para o tempo de sobrevivência mediano;
- · Testes para comparação das curvas de sobrevivência entre diferentes estratos – log-rank <sup>e</sup> Peto.

#### **Outline**

Sobrevivência

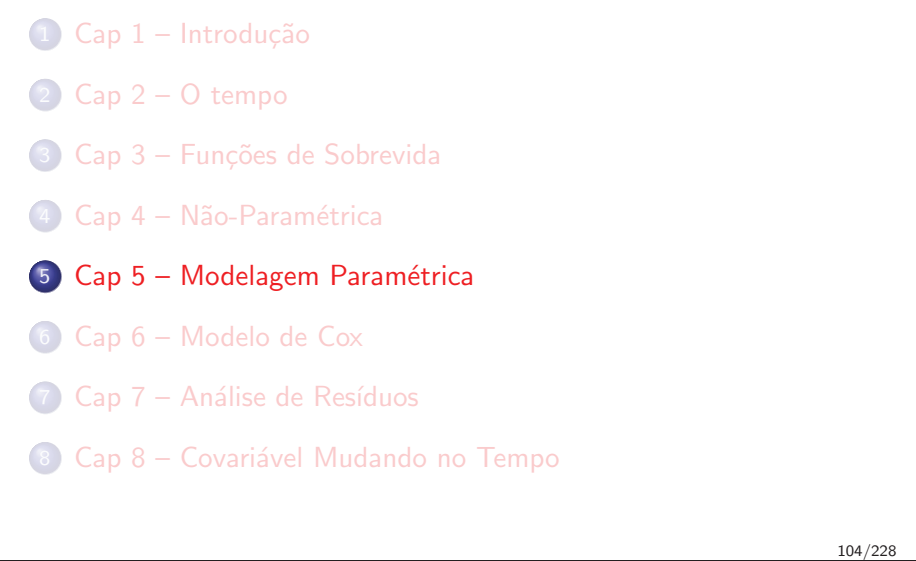

#### Modelagem Paramétrica

· Introdução

Sobrevivência

- · Distribuições estatísticas para modelar as funções de sobrevivência
- **·** Estimação
- · Regressão paramétrica
- · Seleção dos modelos
- $\bullet$  Avaliação de ajuste do modelo

#### Introdução

Sobrevivência

- Os estimadores de Kaplan-Meier <sup>e</sup> Nelson-Aalen para as funções  $S(t)$  e  $\lambda(t)$  são obtidos a partir dos dados, supondo que <sup>a</sup> cada momento do tempo existe um processo diferente gerando as observações.
- $\bullet$  Como cada intervalo de tempo é estimado de forma independente, a estimação não-paramétrica possui tantos parâmetros quantos intervalos de tempo.
- · Na abordagem paramétrica o tempo segue uma distribuição de probabilidade conhecida.
- $\mathsf{Para}$  estimar o efeito de covariáveis  $\mathord{-\!\!>}$  modelagem

### Distribuição do tempo da coorte de Aids

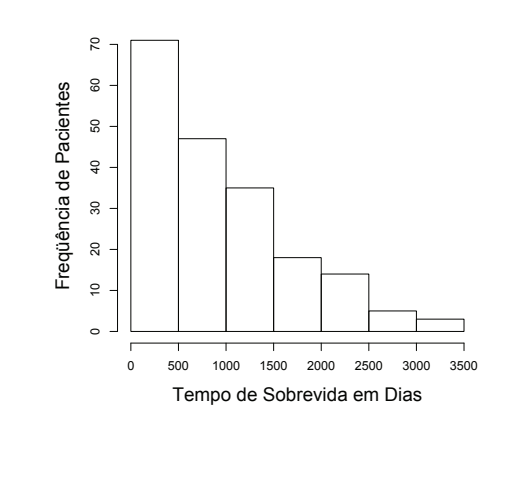

#### Sobrevivência

#### Tempo de vida acelerado

O tempo  $T$  obedece à:

$$
\ln(T) = \mu + \sigma W
$$

sendo:

 $W \rightarrow$  distribuição de probabilidade que ajusta  $T$ <br> $W \rightarrow$  parâmetros de média  $ln(T)$  também chami

 $\mu \to$  parâmetros de média  $\mathit{ln}(T)$ , também chamado locação

 $\sigma$   $\Rightarrow$  parâmetros de dispersão de  $ln(T)$ , escala

108/228

#### Distribuições

Sobrevivência

- · Distribuições estatísticas para modelar as funções de sobrevivência:
	- **•** Exponencial
	- · Weibull
	- Log-normal
	- ...
- · Funções assimétricas, contínuas, positivas

Sobrevivência

#### Distribuição Exponencial

Se a variável  $\emph{T}$  possui uma distribuição exponencial,

Densidade de probabilidade:

$$
f(t) = \alpha \exp(-\alpha t), \qquad \alpha > 0
$$

· Função de sobrevivência:

$$
S(t) = \exp(-\alpha t)
$$

 $\bullet$  A função risco é constante para todo o tempo de observação  $t$ , ou seja:

$$
\lambda(t) = \frac{f(t)}{S(t)} = \alpha = \text{constante}
$$

A função de risco acumulado é uma função linear no tempo e  $é$  dada por:

$$
\Lambda(t) = -\ln S(t) = \alpha t
$$

#### Algumas exponenciais

Função de sobrevivência, de risco e de risco acumulado para a distribuição exponencial considerando diferentes valores de  $\alpha$ 

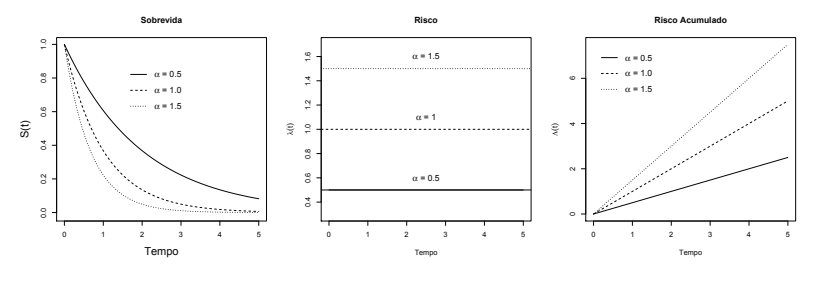

A distribuição exponencial é conhecida como distribuição exponencial padrão quando  $\alpha=1.$ 

111/228

#### Interpretando risco exponencial

média:  $E(T) = \frac{1}{\alpha}$ 

Sobrevivência

- variância:  $var(T) = \frac{1}{\alpha^2}$
- $T_{mediano}=ln(2)/\alpha$
- quanto maior o risco, menor o tempo médio de sobrevivência e menor a variabilidade deste em torno da média
- como a distribuição do tempo de sobrevivência  $\emph{T}$  é assimétrica, usa-se mais o tempo mediano
- $\bullet$  o modelo exponencial é matematicamente simples, mas a suposição de risco constante no tempo (sem memória) é pouco plausível
- aplicável quando o tempo é curto para supor risco constante (por ex., o risco de acidentes domésticos de crianças entre 2 e <sup>5</sup> anos pode ser considerado constante neste intervalo)

112/228

#### Exemplo – aids

Sobrevivência

Tempo médio de sobrevivência  $=\frac{1}{\alpha}=\frac{1}{0.000497}=2012$  dias; Tempo mediano de sobrevivência  $=$   $\frac{\ln(2)}{\alpha} = \frac{\ln(2)}{0,000497} = 1394$  dias.

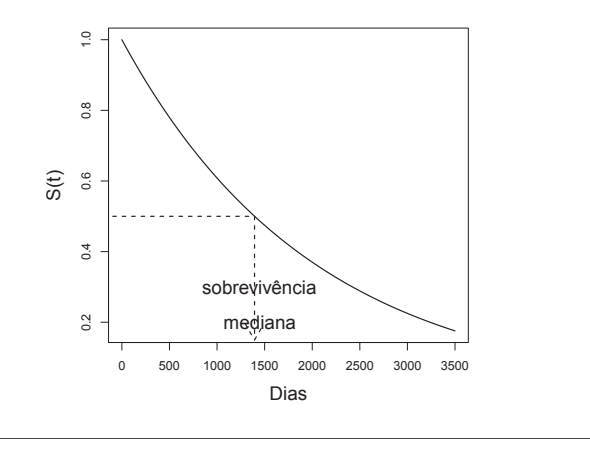

### Distribuição Weibull

Sobrevivência

- permite variação do risco no tempo
- $\bullet$  é uma generalização da distribuição exponencial:
- densidade  $\Rightarrow f(t) = \gamma \alpha^{\gamma} t^{\gamma 1} \exp(-(\alpha t)^{\gamma})$
- sobrevivência  $\Rightarrow S(t) = \exp(-(\alpha t)^{\gamma})$
- $\gamma$  determina a forma da função de risco — $>$  parãmetro de forma:
	- $\gamma < 1$  função de risco decrescente
	- $\gamma > 1$  função de risco crescente
	- $\gamma=1$  função de risco constante (equivalente ao modelo exponencial)
- a função de risco acumulado é:  $\Lambda(t) = -\ln S(t) = (\alpha t)^{\gamma-1}$
- o parâmetro  $\alpha$  determina a <mark>escala</mark> da distribuição
- Tempo mediano:  $S(t) = 0, 5 = exp(-(\alpha t)^{\gamma})$

#### Algumas Weibull

Função de sobrevivência, de risco e de risco acumulado com parâmetro escala  $\alpha=1$  e diferentes valores do parâmetro de forma

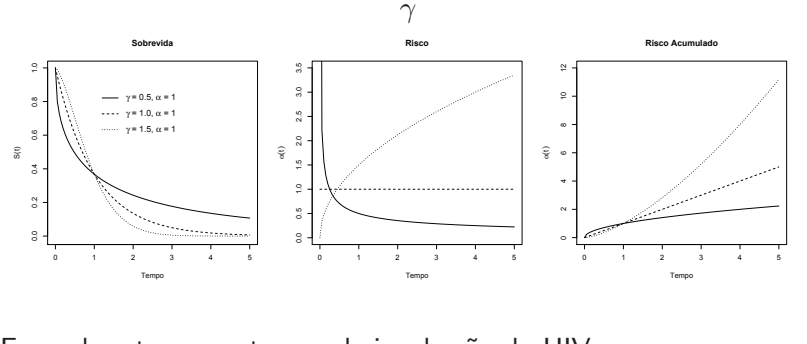

Exemplos: tumores, tempo de incubação do HIV

115/228

Sobrevivência

Sobrevivência

#### Sobrevivência

#### Modelo de Regressão Paramétrica

- · Nos modelos paramétricos, a inclusão de covariáveis segue a forma utilizada em modelos lineares generalizados, podendo ser tanto contínuas – pressão sanguínea, idade, dosagens bioquímicas – como categóricas – gênero, tratamento, comportamentos.
- O objetivo de um modelo de regressão é o de estimar o efeito de covariáveis (ou variáveis independentes ou preditores),  $x_1, x_2, \cdots, x_p$ , sobre uma variável resposta (ou variável dependente),  $Y$ .
- · Supondo uma distribuição da família exponencial para a variável resposta teremos um modelo linear generalizado.
- Ainda que a distribuição exponencial e a Weibull sejam parte desta família, os modelos de regressão paramétricos para tempo de sobrevivência não são parte dos GLM por causa de dados censurados.

#### Comparando Não-paramétrico com paramétricos – Aids

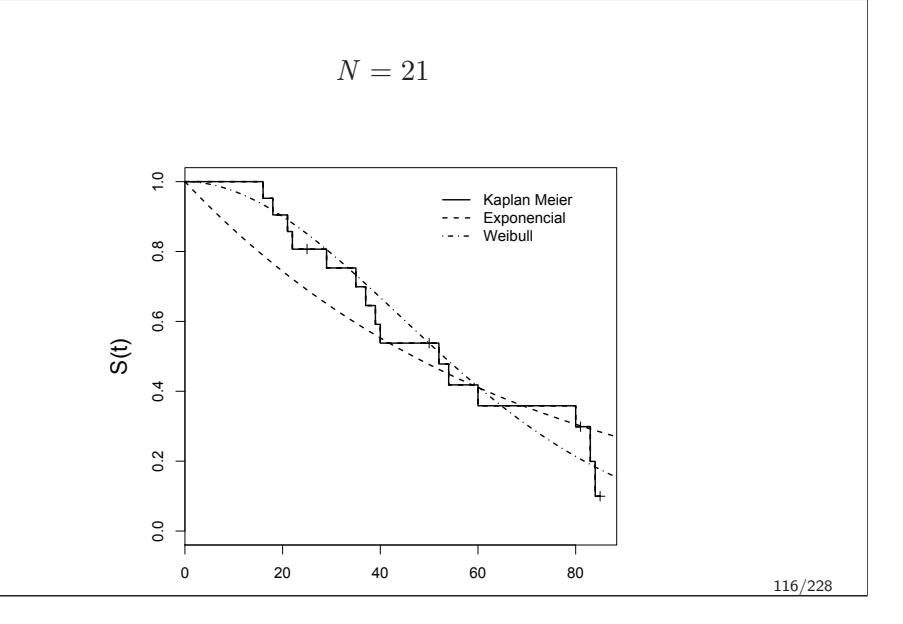

#### Modelo de Regressão Paramétrica

- $T \rightarrow$  tempo até o evento ou censura, variável resposta
- $x \rightarrow$  vetor de covariáveis
- Função de risco:  $\lambda(t|\boldsymbol{x}) = \lambda_0(t) g(\boldsymbol{x}\boldsymbol{\beta})$ :
	- $\beta \to$  coeficientes estimados

 $g(.) \rightarrow$  função de ligação, positiva e contínua (exponencial,  $M(\mathbb{C})$ Weibull)

Razão de riscos  $\lambda/\lambda_0$  é função das covariáveis e não depende do tempo  $\Rightarrow$  riscos proporcionais

#### Modelo de Regressão Paramétrica

- Assumimos que o parâmetro da distribuição depende de covariáveis segundo uma função
- Exemplo:  $\alpha(\bm{x}) = \exp(\bm{x}\bm{\beta})$
- Modelo Exponencial:

$$
S(t|\boldsymbol{x}) = \exp(-\alpha(\boldsymbol{x})t) = \exp(-\exp(\boldsymbol{x}\boldsymbol{\beta})t)
$$

$$
\lambda(t|\bm{x}) = \alpha(\bm{x}) = \exp(\bm{x}\bm{\beta})
$$

Modelo Weibull:

$$
S(t) = \exp(-(\alpha(\boldsymbol{x})t)^{\gamma}) = \exp(-(\exp(\boldsymbol{x}\beta)t)^{\gamma})
$$

$$
\lambda(t) = \gamma \alpha(\boldsymbol{x})^{\gamma} t^{\gamma - 1} = \gamma(\exp(\boldsymbol{x}\beta))^{\gamma} t^{\gamma - 1}
$$

119/228

#### Modelo Weibull

Sobrevivência

O tempo  $T$  segue uma distribuição de Weibull e o parâmetro de escala  $\alpha$  depende das covariáveis.<br>.

Neste caso são estimados os parâmetros:

- $\beta_0$  cuja exponencial representa o risco médio, quando todas as covariáveis são zero;
- $\beta_1$  cuja exponencial é a parcela de variação no tempo de sobrevivência devida à idade do paciente;
- $\gamma$  a forma da função de risco ao longo do tempo.

#### Exemplo

Sobrevivência

Sobrevivência

Assumindo que o risco de morrer é constante ao longo do tempo, pode-se estimar o efeito da  $idade$  na sobrevivência e no risco de  $6.805$  pacientes em diálise acompanhados durante um ano  $(1.603)$ morreram) através do modelo exponencial:

$$
\lambda(t|idade) = \exp(\beta_0 + idade\beta_1)
$$

Os parâmetros estimados são:  $\beta_0=-6,135$  e  $\beta_1=0,037$ , ou seja, para cada ano <sup>a</sup> mais de vida <sup>o</sup> risco aumenta de  $exp(0, 037) = 1,0377.$ 

Pode-se comparar <sup>o</sup> risco constante de morte no tempo, entre dois indivíduos submetidos à diálise, um com 30 anos e outro com 70, substituindo as estimativas dos parâmetros  $\beta$ :

$$
\frac{\lambda(t|x_1=70)}{\lambda(t|x_1=30)} = \frac{\exp(\beta_0 + 70\beta_1)}{\exp(\beta_0 + 30\beta_1)} = \frac{0,000713}{0,000162} = 4,39
$$

120/228

#### Seleção do modelo

- Razão de Verossimilhança:  $RV = 2(l_{major} l_{menor})$
- Teste de Wald testa a hipótese nula  ${\sf H}_0$  de que o parâmetro  $\beta$  de cada covariável separadamente é igual a zero.
- · Comparar um modelo com distribuição exponencial e outro com distribuição Weibull equivale a testar a hipótese nula de que o parâmetro de forma,  $\gamma$ , da distribuição Weibull é igual a 1. (compara-se o logaritmo da função de verossimilhança do modelo nulo exponencial com <sup>o</sup> modelo nulo Weibull)

#### Qualidade do ajuste do modelo

- Deviance  $\rightarrow D = 2(l_{saturado} l_{modelo})$
- $D →$  assintoticamente uma  $\chi^2$ , com  $n p 1$  graus de liberdade

### Exemplo – Weibull

*> survreg(formula=Surv(tempo,status)~1, data=dialise, dist=*✬*weibull*✬*)*

#### Call:

Sobrevivência

```

survreg(formula=Surv(tempo, status)~1, data=dialise,
       dist="weibull")Coefficients:(Intercept)
4.388833
Scale= 1.257539
Loglik(model)= -8104.2 Loglik(intercept only)= -8104.2
n= 6805
```
#### Exemplo – exponencial

*> survreg(formula=Surv(tempo,status)~1, data=dialise, dist=*✬*exponential*✬*)*

#### Call:

Sobrevivência

 survreg(formula=Surv(tempo, status)~1, data=dialise, dist="exponential")Coefficients:(Intercept) 4.096059 Scale fixed at <sup>1</sup> Loglik(model)= -8169 Loglik(intercept only)= -8169 n= <sup>6805</sup>

123/228

#### Exemplo

Sobrevivência

Comparando: $D = 2(L_{weibull} - L_{exponential}) = 2(-8104, 2 - (-8169)) = 129, 6$ 

Como  $D$  segue uma distribuição  $\chi^2$  com um grau de liberdade,  $p=0$ , ou seja, rejeitamos a hipótese nula de que  $\gamma=1.$ 

Isto é, o modelo de Weibull, com  $\gamma = 0,795$  é melhor do que o modelo exponencial.

125/228

#### Análise Gráfica

Comparar <sup>a</sup> curva do Kaplan-Meier com as estimadas parametricamente. Quanto mais próximo o modelo paramétrico estiver da curva do Kaplan-Meier, melhor.

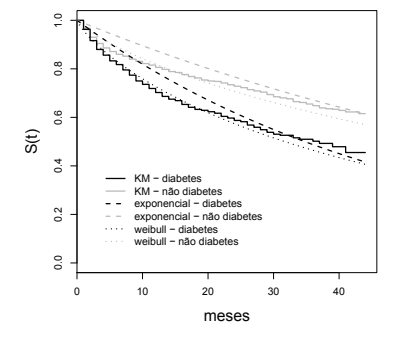

```
As três curvas em cinza referem-se aos paciente sem diabetes e as três curvas pretas aos pacientes com diabetes.
```
Sobrevivência

Sobrevivência

#### Análise de Resíduos

São três tipos de resíduos específicos dos modelos paramétricos (além dos que serão apresentados par o Modelo de Cox), que avaliam efeito de observações sobre:

- conjunto de parâmetros da regressão -*> ldcase*
- valores preditos (em unidades de DP) -> *Idresp*
- forma –> *ldshape*

127/228

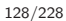

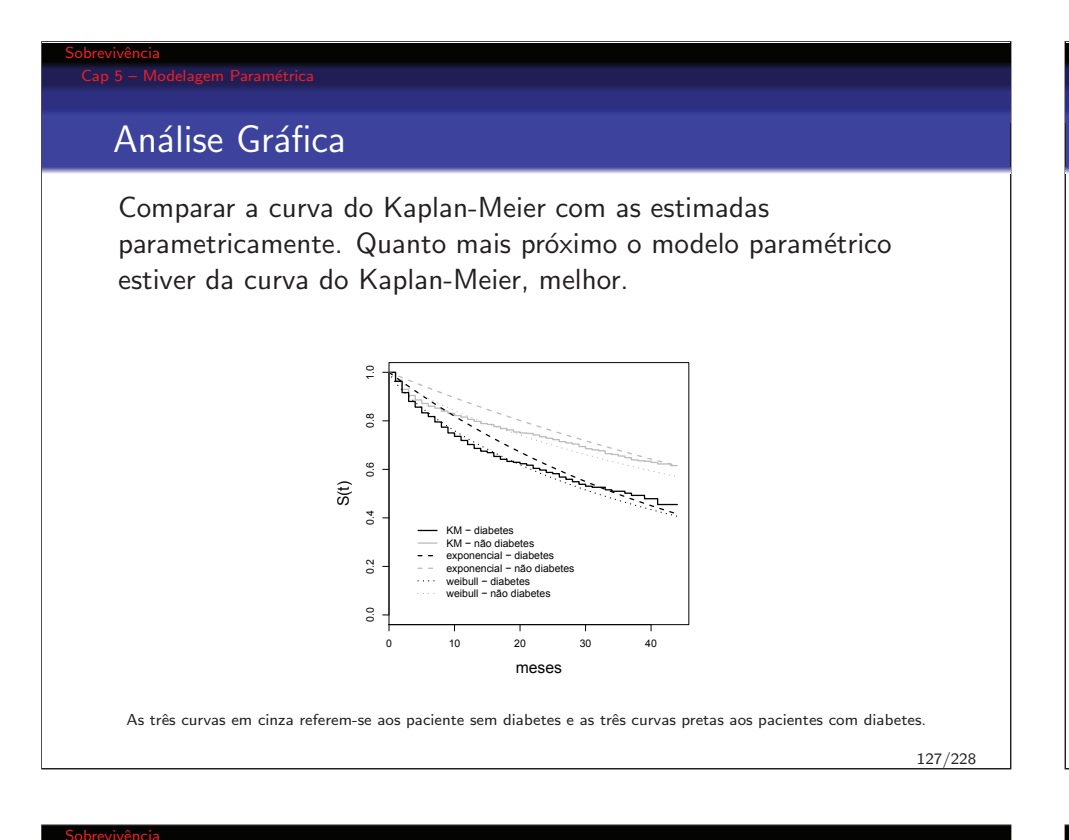

#### Análise de Resíduos - Valores Preditos

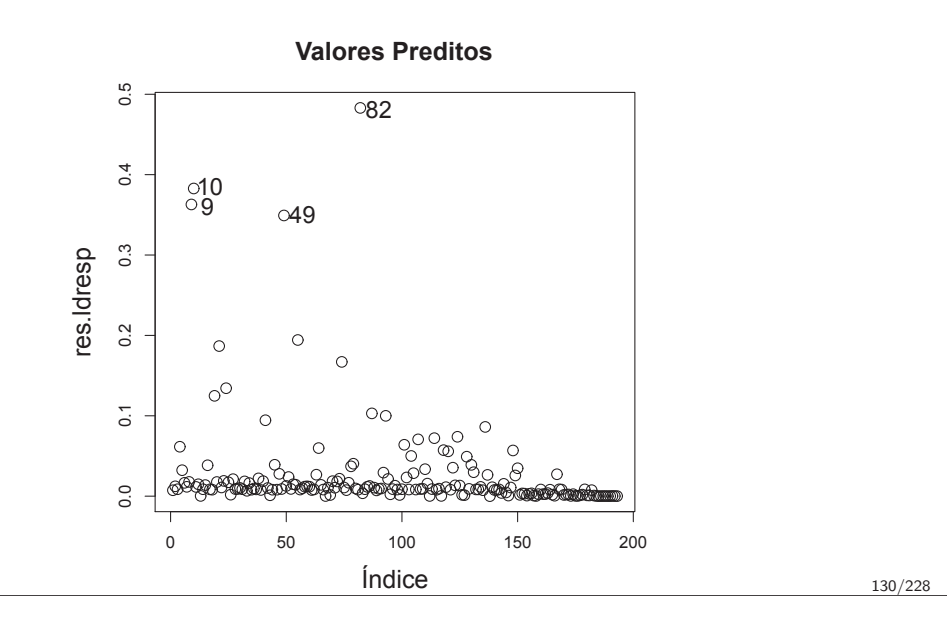

#### Análise de Resíduos – Parêmetro de Forma

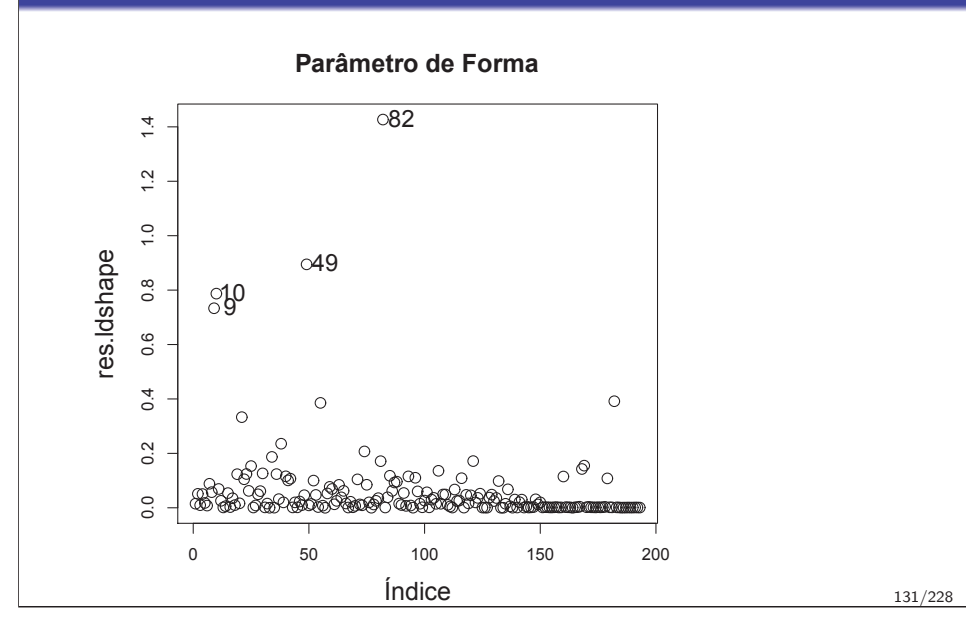

# Análise de Resíduos - Casos

> hiv[c(9,10,49,82,182),c(4,5,6,8,13)]

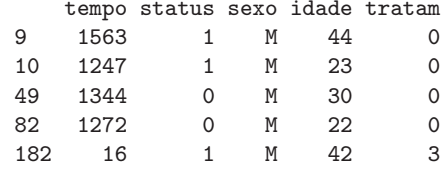

### Reajustando <sup>o</sup> modelo

```
Call:
survreg(formula = Surv(tempo, status) ~ idade + sexo + tratam,
    data = hiv, dist = "weibull")Value Std. Error z p
(Intercept) 6.06842 0.5674 10.695 1.07e-26<br>idade 0.00951 0.0130 0.731 4.65e-01
idade 0.00951 0.0130 0.731 4.65e-01<br>sexoM -0.23627 0.3277 -0.721 4.71e-01
sexoM -0.23627 0.3277 -0.721 4.71e-01<br>tratam 1.48608 0.2273 6.538 6.25e-11
                          tratam 1.538 6.25e-11<br>1.647 9.97e-02
Log(scale) 0.14185Scale= 1.15
Weibull distribution
Loglik(model)= -742 Loglik(intercept only)= -770.3
         Chisq= 56.64 on 3 degrees of freedom, p= 3.1e-12
Number of Newton-Raphson Iterations: 5
n= 193
```
#### Análise de Resíduos – Retirando Casos

#### Call:

Sobrevivência

Sobrevivência

```

survreg(formula = Surv(tempo, status) ~ idade + sexo + tratam,
    data = hiv, subset = -82, dist = "weibull")<br>Value Std. Error z p
                Value Std. Error z p<br>5.7996 0.5760 10.069 7.60e-24
(Intercept) 5.7996<br>
idade 0.0151
idade 0.0151 0.0133 1.137 2.55e-01
sexoM -0.2603 0.3231 -0.806 4.20e-01<br>tratam 1.5490 0.2266 6.836 8.16e-12
                            0.2266 6.836 8.16e-12<br>0.0857 1.496 1.35e-01
Log(scale) 0.1281
Scale= 1.14
Weibull distribution
Loglik(model)= -739.2 Loglik(intercept only)= -769.7
         Chisq= 61.03 on 3 degrees of freedom, p= 3.5e-13
Number of Newton-Raphson Iterations: 5
```

```
n= 192
```
#### **Outline**

- $1)$  Cap  $1$  Introdução
- 2 Cap <sup>2</sup> <sup>O</sup> tempo
- 3) Cap 3 Funções de Sobrevida
- 4 Cap 4 Não-Paramétrica
- 5) Cap 5 Modelagem Paramétrica

#### 6 Cap <sup>6</sup> – Modelo de Cox

#### 7) Cap 7 – Análise de Resíduos

8) Cap 8 – Covariável Mudando no Tempo

136/228

#### Introdução

Sobrevivência

- $\bullet$  O interesse é modelar o efeito de covariáveis sobre o tempo de sobrevivência (hazard)
- $\bullet$  O modelo de regressão mais amplamente utilizado para dados de sobrevivência
- $\bullet$  Ou seja, as covariáveis têm um efeito multiplicativo na função de risco
- · Usando processo de contagem modela-se situações mais  $\mathsf{complexas} \to \mathsf{Cox}$  estendido (curso avançado).

#### Sobrevivência

Sobrevivência

#### Modelo de riscos proporcionais de Cox (semi-paramétrico)

- · Introdução
- Riscos proporcionais
- Modelo de Cox
- Cox estratificado
- · Seleção dos modelos
- Qualidade do ajuste
- Tempos de vida empatados

137/228

#### Riscos Proporcionais

- Ajusta a função de risco  $\lambda(t)$ , considerando um risco basal  $\lambda_0(t)$
- $\bullet$  Inclui o vetor de covariáveis  $x$ , de forma que:

 $\lambda(t|\boldsymbol{x}) = \lambda_0(t) \exp(x_1\beta_1 + x_2\beta_2 + \cdots + x_p\beta_p) = \lambda_0(t) \exp(\boldsymbol{x}\boldsymbol{\beta})$ 

A razão entre os riscos de ocorrência do evento de dois indivíduos  $i$ e  $j$ , com covariáveis  $\boldsymbol{x}_k = (x_{k1}, x_{k2}, \cdots, x_{kp})$  e  $\boldsymbol{x}_j = (x_{l1}, x_{l2}, \cdots, x_{lp})$  é:

$$
\frac{\lambda_k(t|\boldsymbol{x}_k)}{\lambda_l(t|\boldsymbol{x}_l)} = \frac{\exp(\boldsymbol{x}_k|\boldsymbol{\beta})}{\exp(\boldsymbol{x}_l|\boldsymbol{\beta})}
$$

Observe que esta razão de riscos  $N\tilde{A}O$  varia ao longo do tempo  $->$ Modelo de Riscos Proporcionais

#### Modelo de Riscos Proporcionais

 $\bullet$  O modelo RP também pode ser escrito em termos da função de risco acumulado ou da função de sobrevivência:

> $\Lambda(t|\mathbf{x}) = \Lambda_0(t) \exp(\mathbf{x}\boldsymbol{\beta})$  $S(t|\boldsymbol{x}) = [S_0(t)]^{\exp(\boldsymbol{x}\boldsymbol{\beta})}$

- O risco acumulado basal é  $\Lambda$  $\hat{\Lambda}_0(t) = \sum_{i: t_i \leq t} \frac{\Delta N_i(t)}{\sum_{j \in R(t_i)} \exp(x_j \hat{\boldsymbol{\beta}})}$
- A sobrevivência basal é dada por  $\hat{S}_0(t) = \exp[-\hat{\Lambda}_0(t)]$

140/228

#### Modelo de Cox - Pressupostos

- $\bullet$  As covariáveis agem multiplicativamente sobre o risco  $\rightarrow$ parte paramétrica do modelo.
- A razão de riscos é constante ao longo de tempo  $\Rightarrow$  riscos proporcionais.
- Os tempos de ocorrência do evento são independentes.
- Como o tempo é contínuo, não há empates na ocorrência do evento.

Sobrevivência

#### Modelo de Cox

- · Partindo do pressuposto de proporcionalidade, é possível estimar os efeitos das covariáveis sem qualquer suposição a respeito da distribuição do tempo de sobrevivência, e por isso o modelo de Cox é dito semi-paramétrico.
- · Não se assume qualquer distribuição estatística para a função de risco basal,  $\lambda_0(t)$ , apenas que as covariáveis agem multiplicativamente sobre o risco e esta é a parte paramétrica do modelo.

#### Estimativa dos coeficientes

- · Para estimar os coeficientes da regressão paramétrica, a função de verossimilhança foi construída a partir da função de densidade de probabilidade calculada nos tempos de ocorrência do evento, multiplicada pela função de sobrevivência calculada nos tempos de censura.
- No Modelo de Cox o vetor de parâmetros  $\beta$  é estimado a partir de uma verossimilhança parcial.
- De forma semelhante ao Kaplan Meier, considera-se apenas, <sup>a</sup> cada tempo  $t$ , a informação dos indivíduos sob risco, estimando os efeitos das covariáveis no tempo de sobrevivência

#### Verossimilhança parcial

- Considere *m* diferentes tempos até a ocorrência de um evento<br>(conservanto), entre des socies de la la la la la la la (sem empate), ordenados assim:  $t_1 < t_2 < \ldots < t_m$ .
- A verossimilhança individual,  $L_i$ , é a razão entre o risco  $\lambda_i(t_i)$ do indivíduo  $i$  falhar em  $t_i$  e a soma dos riscos de ocorrência de evento de todos os indivíduos em risco:

$$
L_i = \frac{\lambda_i(t_i)}{\sum_{j \in R(t_i)} \lambda_j(t_j)} = \frac{\exp(\boldsymbol{x}_i \boldsymbol{\beta})}{\sum_{j \in R(t_i)} \exp(\boldsymbol{x}_j \boldsymbol{\beta})}
$$

#### Sobrevivência

#### Verossimilhança parcial

• Sob o processo de contagem a verossimilhança individual é igual <sup>a</sup>

$$
L_i = \frac{\exp(\bm{x}_i\bm{\beta})}{\sum_{t\geq 0}\,Y_j(t)\exp(\bm{x}_j\bm{\beta})}
$$

- com  $Y_j(t)$  igual a 1 se o indivíduo  $j$  estiver em risco no tempo  $t$  e  $0$ , caso contrário
- A função de Verossimilhança <mark>NÃO</mark> depende do risco basal

144/228

#### Verossimilhança Parcial

A verossimilhança parcial  $L(\boldsymbol{\beta}) =$  produto das  $L_i$ 

$$
L(\boldsymbol{\beta}) = \prod_{i=1}^{n} \prod_{t \geq 0} \left\{ \frac{Y_i(t) \exp(\boldsymbol{x}_i \boldsymbol{\beta})}{\sum_j Y_j(t) \exp(\boldsymbol{x}_j \boldsymbol{\beta})} \right\}^{\Delta N_i(t)}
$$

- $\Delta N_i(t) =$  diferença entre a contagem de eventos até o instante  $t$  e a contagem no momento imediatamente anterior  $a\,t$ .
- · Numerador depende apenas da informação dos indivíduos que experimentam <sup>o</sup> evento
- · Denominador utiliza informações a respeito de todos os indivíduos que ainda não experimentaram o evento, incluindo aqueles que serão censurados mais tarde.

#### Exemplo TMO

Sobrevivência

- $\bullet$  Avaliar os fatores prognósticos associados ao tempo de transplante de medula óssea TMO até o óbito nos pacientes com leucemia mielóide crônica tratados no INCA.
- $\bullet$  covariáveis:
	- sexo,
	- idade,
	- **o** fase da doença no momento do transplante (fase),
	- a ocorrência ou não de doença enxerto contra hospedeiro aguda (*deag*) ou crˆonica (*decr*).

#### Proporcionalidade

Curvas de KM para avaliar <sup>o</sup> pressuposto de proporcionalidade

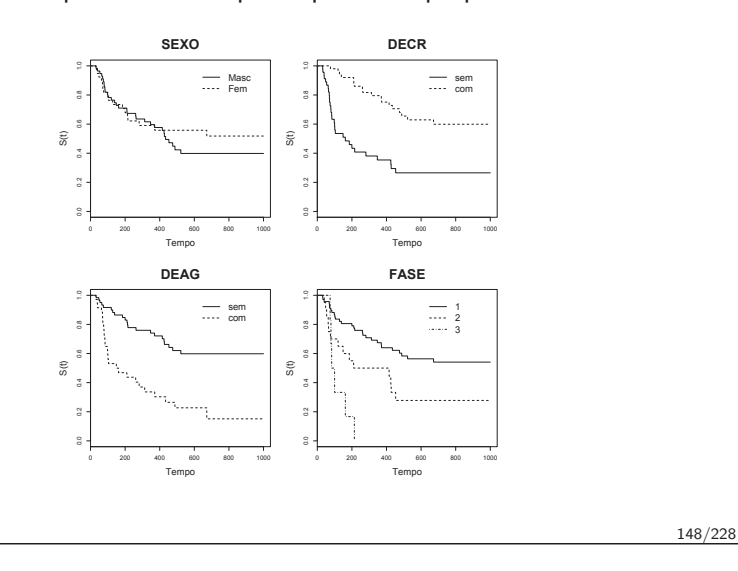

Sobrevivência

#### Cox estratificado

- $\bullet$  O risco basal  $\lambda_0(t)$  não é o mesmo para todos os indivíduos do estudo.
- $\lambda_{0_A}(t) \neq \lambda_{0_B}(t) \neq \lambda_{0_C}(t)$ , definindo diferentes estratos
- $\acute{\mathrm{E}}$  usado quando alguma covariável não atende à proporcionalidade
- A variável para a qual se estratifica  $\mathsf{N}\tilde{\mathsf{A}}\mathsf{O}$  terá o efeito estimado.

#### No <sup>R</sup>

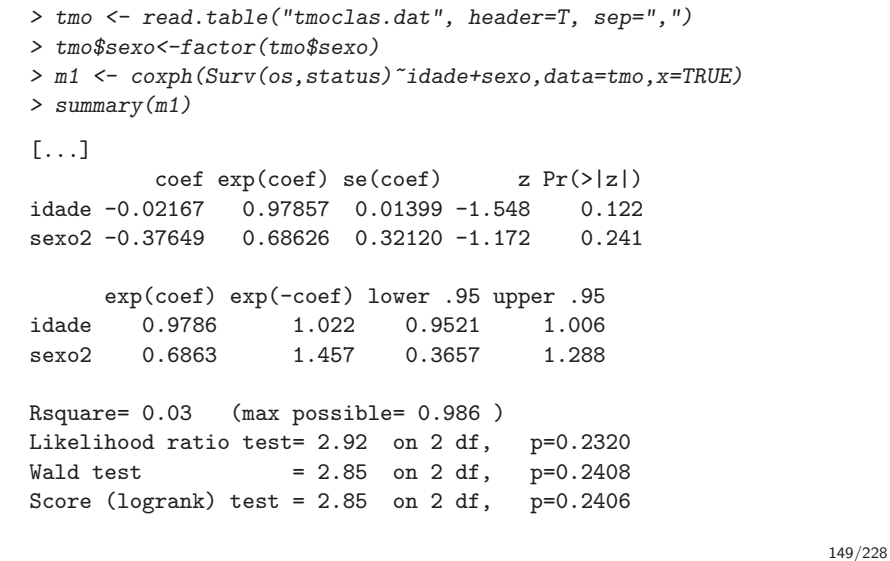

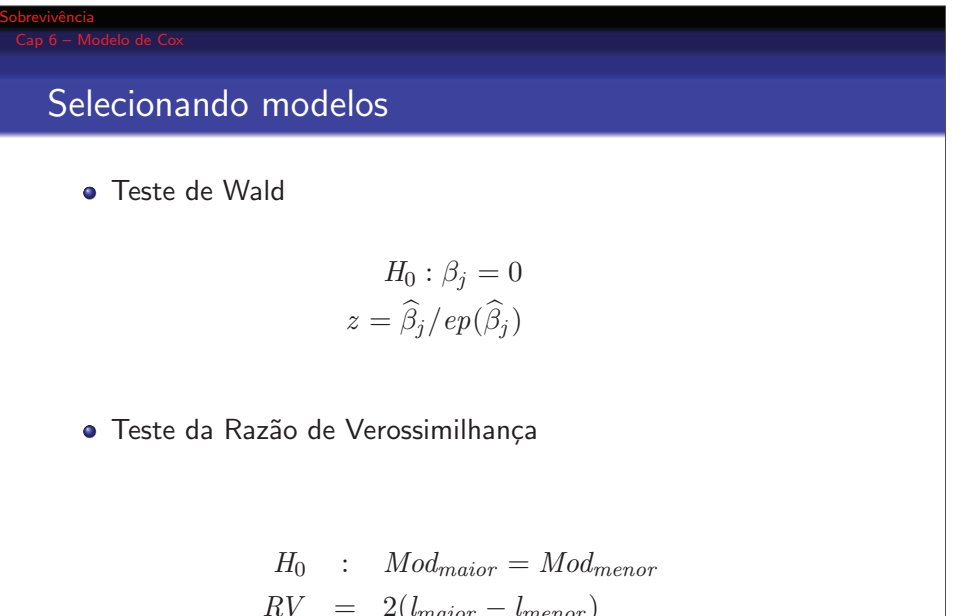

 $RV = 2(l_{major} - l_{menor})$  $RV \sim \chi^2_{l-k}$ 

#### Selecionando Modelos

- Para modelos aninhados!
- · Não se pode comparar modelos estratificados com não estratificados.
- **A RV** é assintoticamente semelhante à estatística de Wald quando o número de observações é grande.
- · Para número de observações pequenos, a análise da função desvio é mais robusta.
- Se existirem valores ausentes, modelos perdem <sup>a</sup> comparabilidade –> para retirar casos com variáveis com<br>| dados missing usar a função *complete.cases()*

#### Comparando modelos com função desvio

*> anova(mod1,mod2,mod3,mod4)*

Sobrevivência

Sobrevivência

Analysis of Deviance Table Cox model: response is Surv(os, status) Model 1: <sup>~</sup> idade <sup>+</sup> sexo Model 2: <sup>~</sup> idade <sup>+</sup> sexo <sup>+</sup> fase Model 3: <sup>~</sup> idade <sup>+</sup> sexo <sup>+</sup> fase <sup>+</sup> deag Model 4: <sup>~</sup> idade <sup>+</sup> sexo <sup>+</sup> fase <sup>+</sup> deag <sup>+</sup> decr loglik Chisq Df P(>|Chi|)  $1 - 201.94$ <sup>2</sup> -194.70 14.486 <sup>2</sup> 0.0007152 <sup>3</sup> -188.15 13.109 <sup>1</sup> 0.0002939 <sup>4</sup> -183.07 10.152 <sup>1</sup> 0.0014413

152/228

### Qualidade do Ajuste

Sobrevivência

- <sup>O</sup> modelo se ajusta bem aos dados?
- Qual <sup>o</sup> poder explicativo de um modelo?
- Existem poucas estatísticas de ajuste:
	- Função Desvio (Deviance)  $\propto R^2$
	- $R^2$
	- Probabilidade de concordância
	- Gráfico de Índice Prognóstico

#### Medida Global de Ajuste -  $R^2$

 $R^2$  – poder explicativo das covariáveis no tempo de ocorrência do evento em estudo.

> $R_{LR}^2$  = 1 - { $L(0)/L(\hat{\boldsymbol{\beta}})\}^{2/n}$  $= 1 - \exp(2\{l(0) - l(\hat{\boldsymbol{\beta}})\}/n)$

- Valor mínimo possível de  $R^2$  é zero quando  $L(0) = L(\hat{\boldsymbol{\beta}})$
- $\bullet$  Valor máximo não é 1 (ou 100%), mas a razão entre as verossimilhanças do modelo saturado e do modelo nulo (L(0)).

154/228

#### Medida Global de Ajuste –  $R^2$

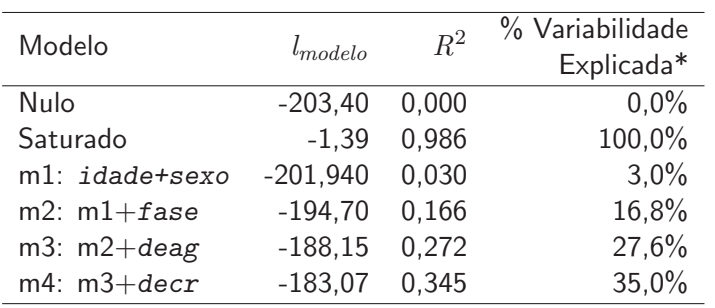

\*  $R_{modelo}^2/R_{saturado}^2$ 

Sobrevivência

#### Sobrevivência

#### Probabilidade de Concordância

- · Medida global de ajuste quando o objetivo é obter um modelo preditivo
- $\bullet$  Avalia o poder discriminatório e a acurácia preditiva do modelo
- Similar a interpretação da Área sob a curva (AUC) na curva ROC de um modelo logístico

156/228

#### Probabilidade de Concordância

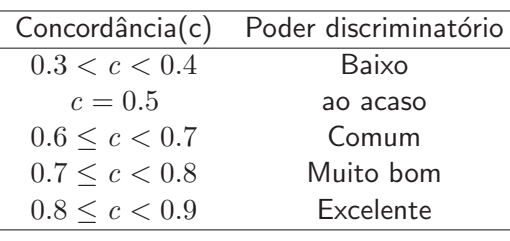

### No <sup>R</sup>

Sobrevivência

#### *> summary(m4)*

Call:coxph(formula=Surv(os,status)~idade+sexo+fase+deag+decr,data=tmo,x=T)

n=96, number of events=49

#### [...]

Concordance=0.768 (se=0.044) Rsquare= 0.345 (max possible= 0.986 ) Likelihood ratio test=  $40.96$  on 6 df,  $p=3.365e-07$ <br>Wald test =  $38.46$  on 6 df,  $p=9.113e-07$  $= 38.46$  on 6 df, p=9.113e-07 Score (logrank) test =  $47.62$  on 6 df,  $p=1.405e-08$ 

158/228

### Índice Prognóstico – IP

Gráfico de sobrevivência estratificado por índice de prognóstico  $(IP)$ 

- $\bullet$  IP é o preditor linear do modelo de Cox,  $x\beta$ , calculado para cada indivíduo usando as covariáveis observadas e as estimativas dos coeficientes de regressão do modelo ajustado.
- $\bullet$  Os indivíduos são estratificados em grupos de tamanhos aproximadamente iguais (grupos de alto, médio e baixo IP)
- $\bullet$  Os valores médios de cada uma das covariáveis dentro de cada grupo são utilizados para obtenção de curvas de sobrevivência sob <sup>o</sup> modelo ajustado.
- · Espera-se, se o modelo for razoável, que o gráfico das curvas ajustadas pelo modelo em cada estrato sejam próximas das estimadas por Kaplan-Meier.

160/228

#### Sobrevivência

### Índice Prognóstico – IP

- Assumindo modelo *mod4*
- $\bullet$  Indivíduo 1: sexo masculino (sexo = 0) com 56 anos (idade = 56), na fase intermediária (f $\texttt{ase2 = 1 e fase3 = 0}$ ), com manifestação de doença do enxerto aguda (deag=1, de $\operatorname{cr=0})$

 $\beta_{idade} \times 56 = -0,005019 \times 56 = -0,281064$  $\beta_{sezo} \times 0 = -0,271984 \times 0 = 0$  $\beta_{\text{fase2}} \times 1 = 0,593973 \times 1 = 0,593973$  $\beta_{\text{fase3}} \times 0 = 0,938411 \times 0 = 0$  $\beta_{deag} \times 1 = 1,190381 \times 1 = 1,190381$  $\beta_{decr} \times 0 = -1,061750 \times 0 = 0$ 

$$
Total = 1,50329
$$

161/228

### Índice Prognóstico – IP

- Assumindo modelo *mod4*
- $\bullet$  Indivíduo 2: sexo feminino (sexo = 1) com 20 anos (idade = 20), na fase avançada (f $\texttt{ase2 = 0 e fase3 = 1}$ ) com manifestação de doença do enxerto aguda (deag=1, decr=0)

 $\beta_{idade} \times 20 = -0,005019 \times 20 = -0,10038$  $\beta_{sexo} \times 1 = -0,271984 \times 1 = -0,271984$  $\beta_{\text{base2}} \times 0 = 0,593973 \times 0 = 0$  $\beta_{\text{fase3}} \times 1 = 0,938411 \times 1 = 0,938411$  $\beta_{deag} \times 1 = 1,190381 \times 1 = 1,190381$  $\beta_{decr} \times 0 = -1,061750 \times 0 = 0$ 

 $\text{Total} = 1,756428$ 

### Índice Prognóstico – IP

Sobrevivência

Gráfico de sobrevivência estratificado por índice de prognóstico.

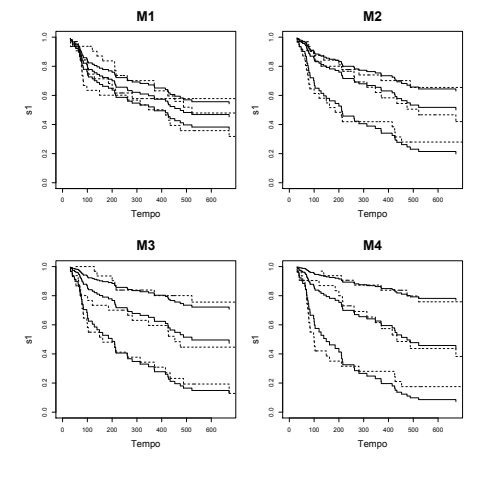

Linha sólida representa o modelo ajustado e linha pontilhada a estimativa de Kaplan-Meier

#### Tempos Empatados

- · Tempo é contínuo
- Na prática –> DISCRETO
- $\bullet$  Como a estimação só é feita quando ocorre evento, empate na censura não é problema
- Se censura <sup>e</sup> evento empatados –<sup>&</sup>gt; considera-se que <sup>o</sup> evento ocorreu primeiro
- Empate de eventos — $>$  estimação por Efron, Breslow, exata

#### Sobrevivência

#### Resumo

O modelo de Cox pode ser escrito como  $\lambda(t|\boldsymbol{x}) = \lambda_0(t) \exp(\boldsymbol{x}\boldsymbol{\beta}),$ sendo que:

- $\bullet$  não se assume distribuição de probabilidade para o tempo  $T$ de sobrevivência:
- os coeficientes  $\beta$  são estimados por máxima verossimilhança parcial;
- · modelos estratificados permitem a variação do risco basal  $\lambda_0(t)$  entre os estratos;
- · a avaliação da qualidade de ajuste dos modelos baseia-se na análise da função desvio, no  $R^2$  e em análises gráficas (gráfico do índice prognóstico);
- · modelos aninhados são selecionados através do teste da razão de verossimilhancas.

164/228

### **Outline**

Sobrevivência

- $1$  Cap  $1$  Introdução
- 2 Cap <sup>2</sup> <sup>O</sup> tempo
- 3) Cap 3 Funções de Sobrevida
- 4) Cap 4 Não-Paramétrica
- 5) Cap 5 Modelagem Paramétrica
- 6 Cap <sup>6</sup> Modelo de Cox

#### 7) Cap 7 – Análise de Resíduos

8) Cap 8 – Covariável Mudando no Tempo

### Sobrevivência Análise de Resíduos **·** Premissas e ajuste de modelo quanto à: – proporcionalidade do risco; – observa¸c˜oes mal ajustadas pelo modelo (pontos aberrantes <sup>e</sup> influentes); $-$  forma funcional das covariáveis. · Tipos de resíduos: – Schoenfeld; – martingale;

- deviance;
- escore.

Sobrevivência

#### Introdução

- · Proporcionalidade: a relação entre variável resposta e tempo é sempre a mesma, independente do momento de ocorrência do evento.
- Linearidade (log-linearidade, pois  $\lambda(t) = \lambda_0(t) e^{\beta x}$ ): a razão de riscos entre um indivíduo de 45 anos e um de 50 anos é idêntica àquela entre um indivíduo de 80 anos e um de 85 anos.
- $\bullet$  O modelo estima efeito médio de covariáveis: pontos influentes (ou de alavanca) podem afetar <sup>a</sup> estimativa fortemente.

O resíduo obtido como a resposta observada menos a esperada <sup>n</sup>˜ao pode ser usado para os dados de sobrevida: <sup>a</sup>censura!!!

169/228

#### Riscos proporcionais – Schoenfeld

- $\bullet$  O efeito de uma variável é sempre o mesmo durante todo o tempo observado?
- $\bullet$  O resíduo de Schoenfeld é a diferença entre os valores observados de covariáveis de um indivíduo com tempo de ocorrência do evento  $t_j$  e os valores esperados em  $t_j$  dado o  $\mathbb{R}^{n}$ grupo de risco  $R(t_i)$ .
- · Haverá tantos vetores de resíduos quanto covariáveis ajustadas no modelo, e que estes são definidos somente nos tempos de ocorrência do evento.

#### Riscos proporcionais – Schoenfeld

Para cada covariável  $x_i$  no tempo do evento  $t_i$ :

$$
r_{ik} = \delta_i (x_{ik} - a_{ik})
$$
  

$$
a_{ik} = \frac{\sum_{j \in R(t_j)} x_{ik} \exp(\boldsymbol{x}_i \widehat{\boldsymbol{\beta}})}{\sum_{j \in R(t_j)} \exp(\boldsymbol{x}_i \widehat{\boldsymbol{\beta}})}
$$

 $R(t_j)$  é o conjunto de indivíduos em risco no tempo  $t_j$  $\mathit{x}_{ik}$  representa o valor da covariável  $k$  do indivíduo  $i$  pertencente ao grupo de risco

### **Schoenfeld**

Sobrevivência

Sobrevivência

Suponha um coeficiente  $\beta_k$   $(k$  é cada covariável) que varia com o tempo  $t.$   $\beta_k$  pode ser dividido em duas partes:

- uma média constante  $E[r_i(\beta_k) | R(t_i)]$ , com variância  $\mathit{V}(\beta_k)$
- e uma função  $U(t)$  que varia no tempo
- O resíduo padronizado de Schoenfeld em  $t_i$  pode ser obtido $\ldots$ por:

$$
r_i^*(\beta_k) = \frac{r_i(\beta_k)}{V(\beta_k)}.
$$

· Se a premissa de proporcionalidade não é violada esperamos que o gráfico de  $r_k^*(t_j)$  versus  $(t_j)$  (ou função de  $(t_j))$ apresente uma reta com inclinação zero

171/228

Sobrevivência

#### Schoenfeld no *<sup>R</sup>*

*> residuo <- cox.zph(modelo)*

*> <sup>p</sup>lot(residuo[1])*

Atenção para a escala do tempo:

- Kaplan-Meier nos tempos de falha
- Calendário bom quando ajuste usando processo de contagem, pode ficar pouco visível se concentra grande quantidade de eventos em um mesmo momento
- · Rank ordem dos eventos, útil quando os tempos são muito dispersos

A linha curva é um *lowess*.

#### Sobrevivência

Sobrevivência

#### Gráficos de Schoenfeld - Exemplo TMO

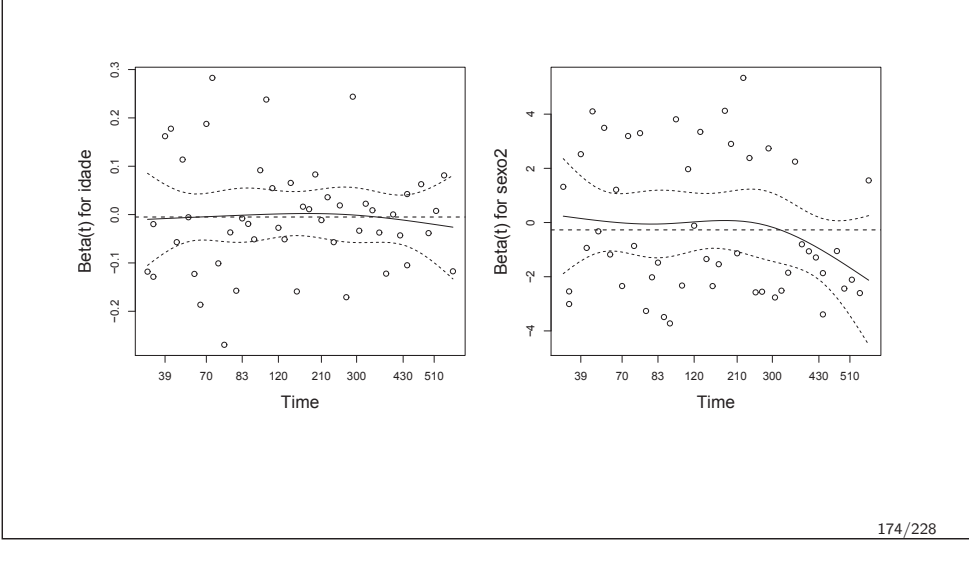

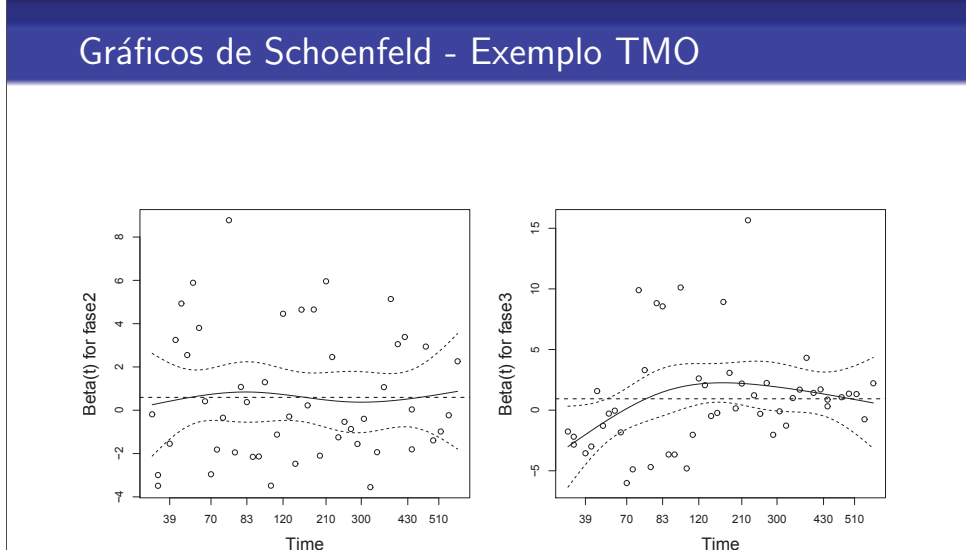

Gráficos de Schoenfeld - Exemplo TMO

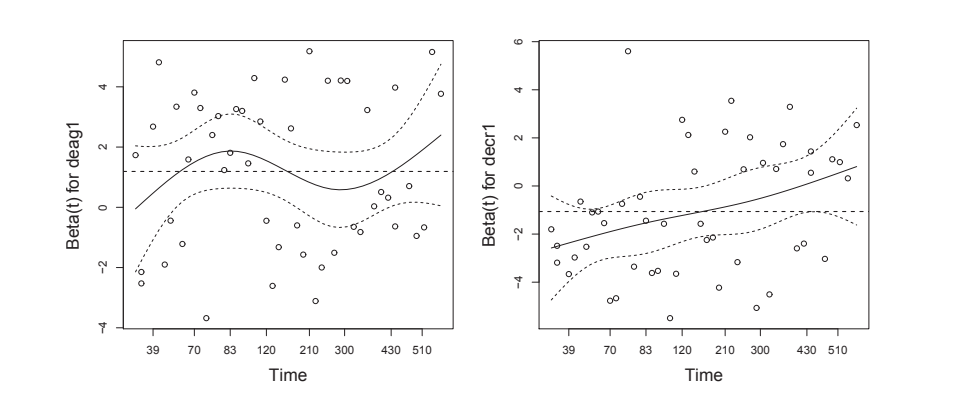

175/228

#### Schoenfeld - Exemplo TMO

- $\bullet$  Testar H0 de que a correlação linear entre o resíduo de Schoenfeld e o tempo de sobrevida é nula
- Equivale a testar H0: inclinação igual a zero, ou H0: log do risco relativo é constante ao longo do tempo

*m4.sch<-cox.zph(m4)m4.sch*

*rho chisq <sup>p</sup> idade -0.02226 2.92e-02 0.8644 sexo2 -0.18004 1.86e+00 0.1721 fase2 -0.00212 2.81e-04 0.9866 fase3 0.20766 2.91e+00 0.0881 deag1 0.05110 1.52e-01 0.6971 decr1 0.35133 7.22e+00 0.0072 GLOBAL NA 1.35e+01 0.0362*

177/228

Sobrevivência

#### Resíduos Martingale

 $\acute{\mathrm{E}}$  a diferença entre o número observado de eventos para um indivíduo e o esperado dado o modelo ajustado, o tempo de seguimento e o percurso observado de quaisquer covariáveis tempo-dependentes.

Semelhante aos resíduos dos modelos de regressão linear em que:

- $\bullet$  o valor esperado = 0 em torno do verdadeiro (e desconhecido) β
- $\bullet$  não são simetricamente distribuídos em torno de zero, variando de  $(-\infty, 1]$  e quando o tempo de sobrevivência é censurado o resíduo é negativo;
- $\bullet$  o somatório dos resíduos observados  $= 0$
- $\bullet$  os resíduos  $M_i$  são não correlacionados, mas as estimativas  $\hat{M}_i$  são negativamente correlacionadas, ainda que fracamente

#### Sobrevivência

#### Não proporcionalidade – soluções

- Frente <sup>a</sup> problema de proporcionalidade avaliar:
	- **•** magnitude
	- pontos influentes
- **·** estratificar pela covariável tempo-dependente
- particionar <sup>o</sup> eixo do tempo
- outro tipo de modelo tempo de vida acelerado.

Sobrevivência

#### Martingale X resíduos de modelos lineares

Diferente<mark>s</mark> dos resíduos da regressão linear porque:

- a soma de quadrados dos resíduos não auxilia na avaliação do ajuste <sup>g</sup>lobal do modelo (o melhor modelo de Cox ajustado não tem a menor soma de quadrados de resíduos martingale);
- · a distribuição dos resíduos não é aproximadamente normal, nem log-normal, logo o qqplot não funciona;
- o o gráfico de resíduos versus valores ajustados não funciona para resíduos martingale pois estes são negativamente correlacionados com os valores ajustados.

#### Gráficos Martingale

- $M_i$  versus índice do indivíduo: permite revelar indivíduos mal ajustados pelo modelo – valores aberrantes
	- $M_i > 0 \Rightarrow$
	- $M_i > 0 \Rightarrow$  observados  $>$  esperados  $\Rightarrow$  modelo subestima<br> $M_i < 0 \Rightarrow$  observados  $<$  esperados  $\Rightarrow$  modelo superestima
- $M_i$  do modelo nulo (sem covariáveis) versus covariável com a superposição de uma curva de alisamento: para avaliar a forma funcional da covariável contínua a ser incluída no modelo
	- se linear OK
	- se não linear transformar variável, quebrar, suavizar

#### Gráficos Martingale – Resíduo modelo nulo X Idade

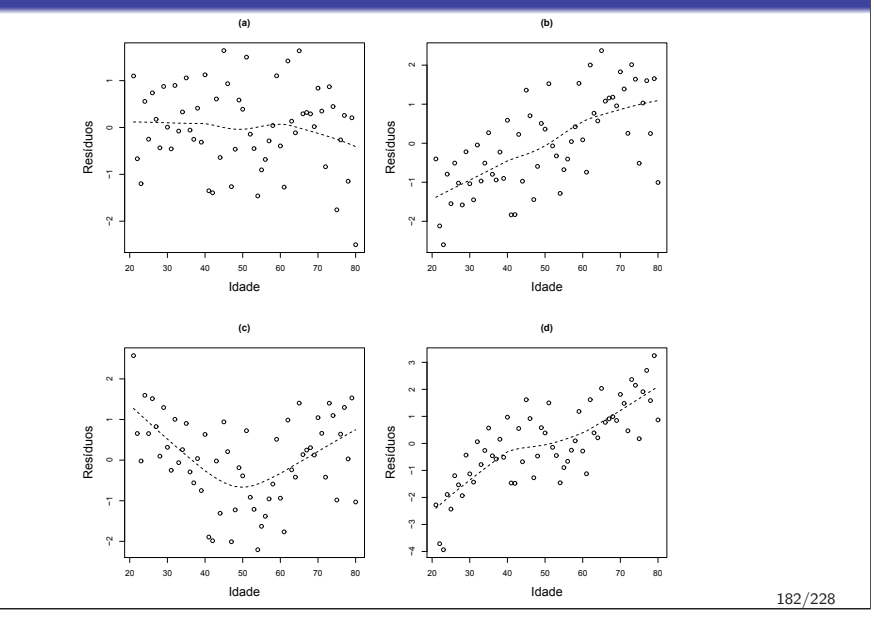

#### Sobrevivência

Sobrevivência

#### Ajuste forma funcional não linear - CURSO **AVANÇADO**

- · Incluir uma função de alisamento: smoothing splines
- Vantagem sobre polinômios é ser não paramétrica
- · São tratadas como covariáveis usuais, inclusive testes de hipótese para não-linearidade
- · Permite estimar intervalos de confiança

#### Martingale no *<sup>R</sup>*

Sobrevivência

A função para calcular o resíduo de Martingale é: *> res.mart <- resid(modelo,type="martingale")* em que *modelo* é o objeto que recebeu o modelo de Cox.

183/228

#### Pontos aberrantes: resíduos deviance

$$
D_i = \textsf{sinal}(\widehat{M}_i) \sqrt{-2(l_{i(modelo)} - l_{i(saturatedo)}})
$$

- o sinal de  $(\widehat{M_i})$  é o sinal do resíduo martingale.
- $l_{i (mode lo)} l_{i (saturated)}$ : log da função de verossimilhança para cada observação  $i$  do modelo e do saturado.
- **•** Resíduos são simetricamente distribuídos em torno do zero, portanto interpretação mais fácil.
- $\bullet$  A soma não é necessariamente zero.
- $\bullet$  Sem muita censura, os resíduos  $D_i$  parecerão uma amostra aleatória normal, e por isso são úteis na detecção de valores aberrantes.
- · Três gráficos: resíduos deviance contra cada observação; contra preditos do modelo e gráfico quantil-quantil.

185/228

Sobrevivência

Sobrevivência

#### Sobrevivência Pontos aberrantes: Martingale X *deviance* 54 <sub>95</sub> 57∞95 ∘54 557 −2 −1 0 1 2 −2 −1 0 1 2 Quantis resíduos deviance Quantis resíduos deviance Resíduos deviance Resíduos deviance  $\circ$ <sup>79</sup>, 791111−2 −1 <sup>0</sup> <sup>1</sup> <sup>2</sup> −1 <sup>0</sup> <sup>1</sup> <sup>2</sup> Quantis teóricosValores preditos

### Pontos aberrantes: Martingale X *deviance*

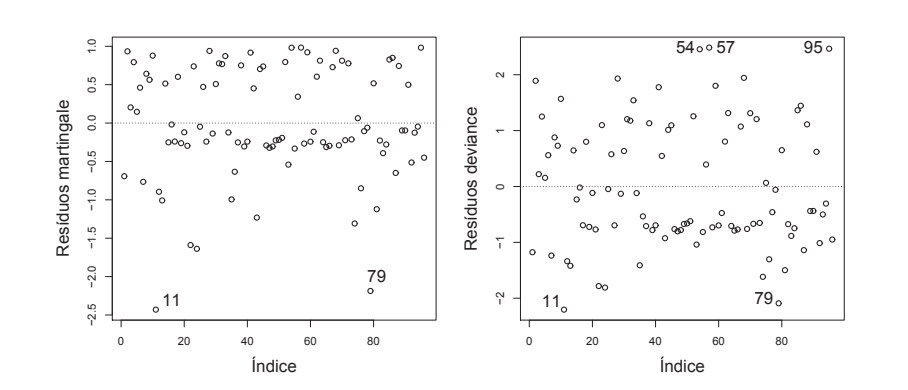

Figura : Resíduos martingale e *deviance*, identificando indivíduos mal ajustados pelo modelo *m4* (TMO). Observe que o resíduo *deviance* detecta indivíduos com grandes resíduos positivos, o que não foi possível com o resíduo martingale 186/228

### $Residuos$  escore – dfbetas

- Verifica a influência de cada observação no ajuste do modelo
- Permite a estimação robusta da variância dos coeficientes de regressão (útil para dados em cluster)
- $\bullet$  A influência de cada observação deve ser proporcional a  $(x_i - \bar{x}) \times$  resíduo
- O gráfico do resíduo escore para cada covariável  $\Delta\beta_k$  versus  $x$ mostra pontos de alavanca
- Vantagem definidos para todos os tempos, mesmo onde <sup>n</sup>˜ao ocorre evento, melhorando a análise quando há muita censura

#### Resíduos escore - Exemplo modelo 4 TMO

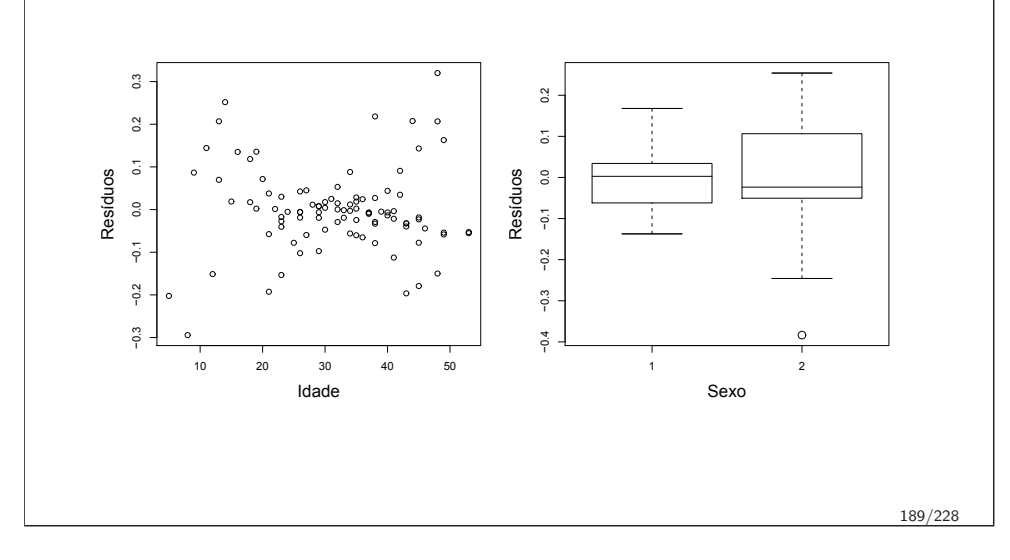

Sobrevivência

Sobrevivência

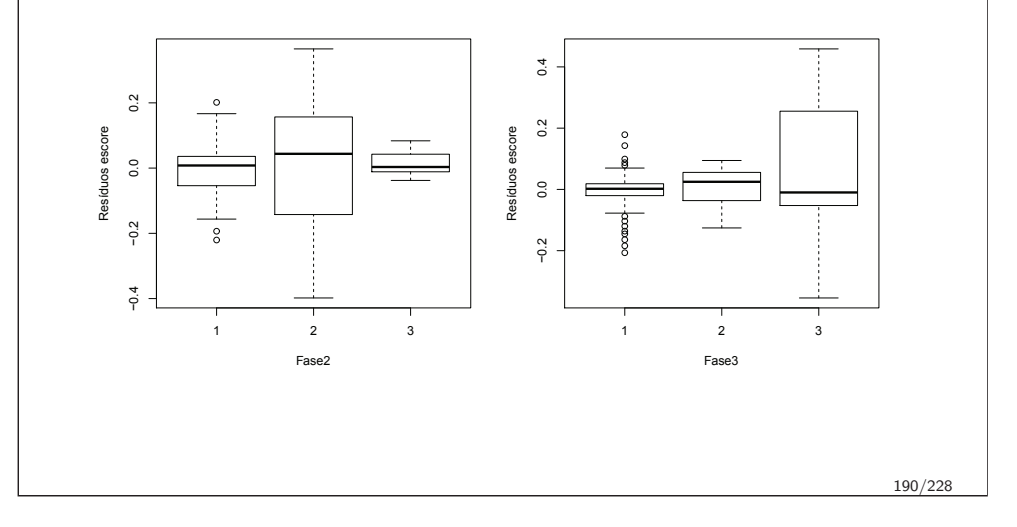

Resíduos escore- Exemplo modelo 4 TMO

Resíduos escore

Sobrevivência

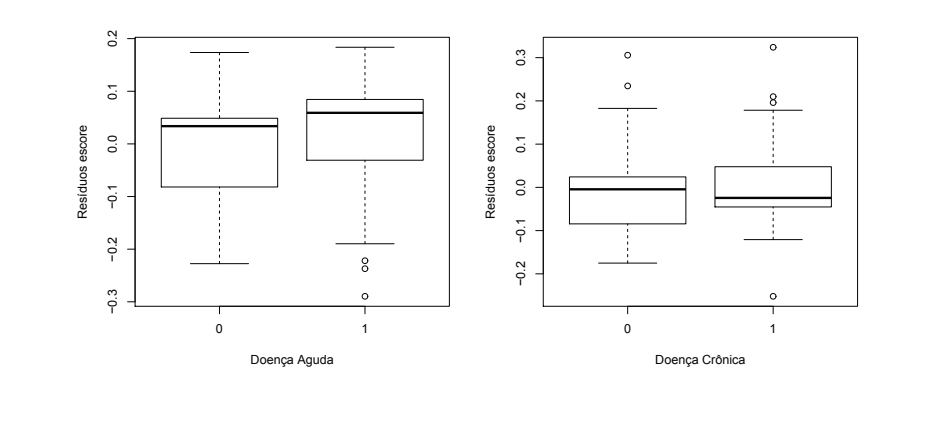

#### Resíduos escore no *R*

- *> res.esco <- resid(modelo,type="dfbetas")*
- *> par(mfrow=c(1,2))*
- *> <sup>p</sup>lot(banco\$var1,res.esco[,1], xlab=*✬*Var1*✬*, <sup>y</sup>lab=*✬*Res´ıduos*✬*)*
- *> <sup>p</sup>lot(banco\$var2,res.esco[,2], xlab=*✬*Var2*✬*, <sup>y</sup>lab=*✬*Res´ıduos*✬*)*

Observar que <sup>o</sup> objeto res.esco guarda em cada coluna as variáveis incluídas no modelo, na ordem em que foram colocadas. Para lembrar quais são, veja modelo\$call

#### Sumário

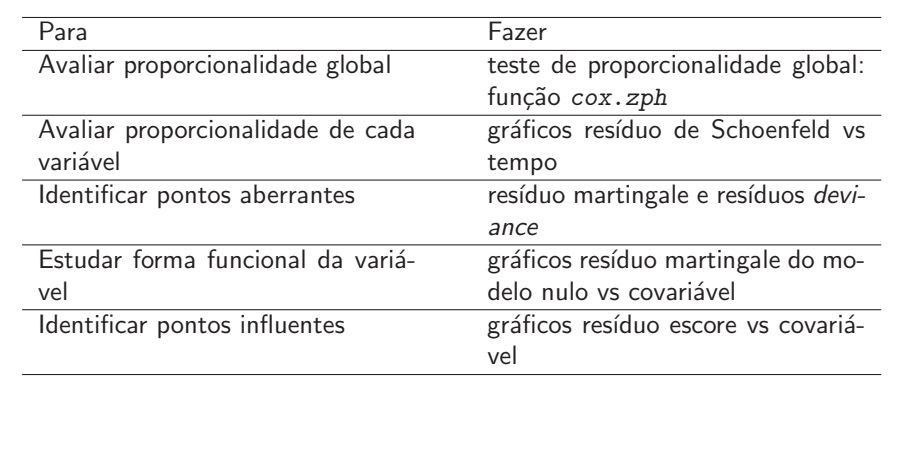

#### Sobrevivência

#### **Outline**

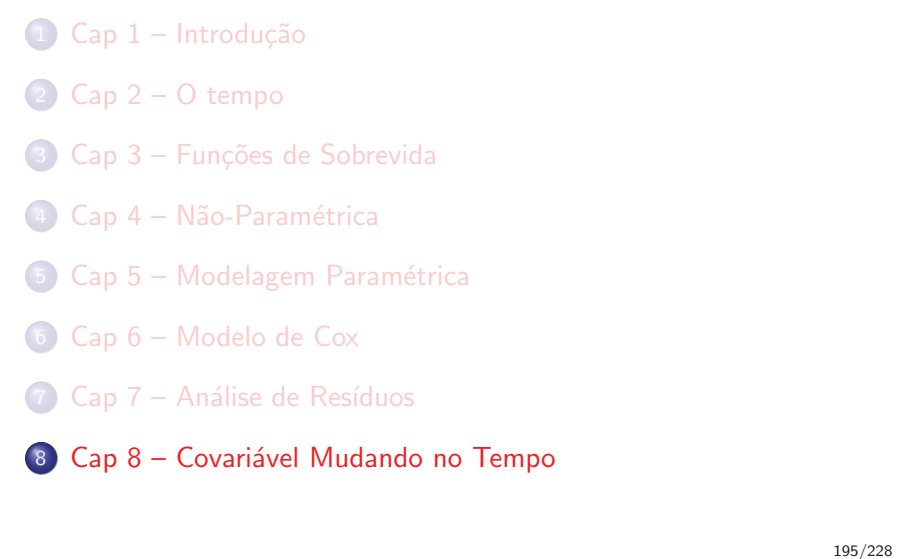

#### Sobrevivência

#### Introdução

- · Analisar a sobrevida quando as covariáveis mudam ao longo do tempo.
- · Construir adequadamente o banco de dados na situação de covariáveis tempo-dependentes.
- <sup>O</sup> que muda? Tudo:
	- Idade
	- Terapia antiretroviral
	- Medicamento: crossover, efeitos colaterais
	- · Hábitos: exercício, alimentação
	- Residência
	- Emprego
- Modelo de Cox Estendido Processo de Contagem

Sobrevivência

#### Covariáveis Mudando no Tempo

- · Introdução
- Estrutura do dado mudando no tempo
- · Diagnóstico
- Dados prevalentes
- · Intervalos de tempo descontínuos

#### Modelo de Cox Estendido

$$
\lambda(t|\boldsymbol{x}(t)) = \lambda_0(t) \exp(\boldsymbol{x}(t))\boldsymbol{\beta})
$$

Onde está a diferença?

198/228

#### Sobrevivência

Estrutura dos dados

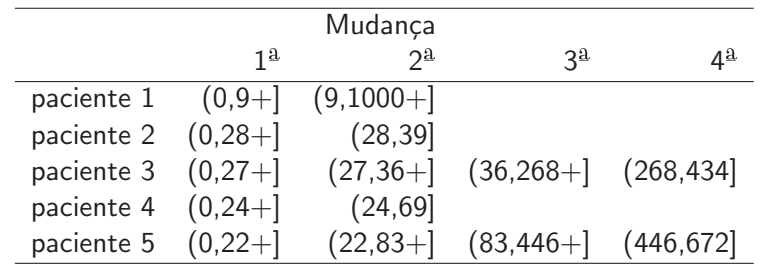

 $+$  representa censura

 $($   $\rightarrow$  intervalo aberto, NÃO inclui o limite inferior<br> $($   $\rightarrow$  intervalo fechado, inclui o limite superior

 $] \rightarrow$  intervalo fechado, inclui o limite superior ]

#### Estrutura dos dados mudando no tempo

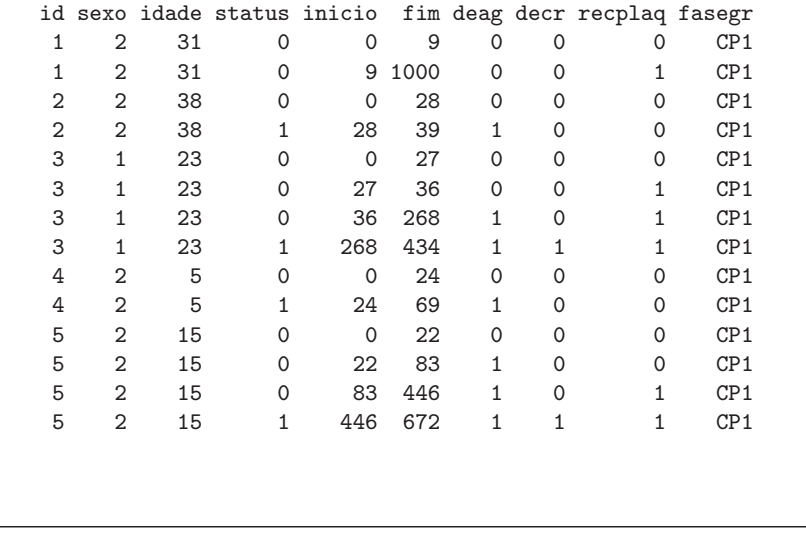

Sobrevivência

#### Gráfico da estrutura dos dados de TMO

Quais pacientes estão em risco no tempo=434 dias (linha vertical)?

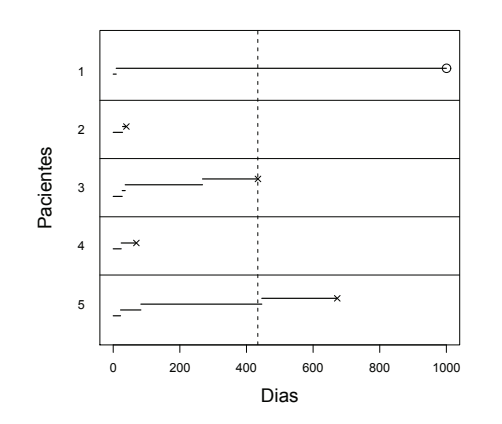

#### Estimação

- · Não há superposição dos tempo
- $\bullet$  A verossimilhança parcial utilizará no máximo uma observação de cada paciente em qualquer momento.
- A soma de indivíduos em risco será feita sobre um conjunto de observações independentes.

#### Sobrevivência

#### Exemplo – aids

Estudar o efeito da terapia anti-retroviral de alta potência (Haart) no tempo de sobrevida desde o diagnóstico de Aids até o óbito. Foi registrado a mudança de tratamento (haart  $=$  S ou N) ao longo do estudo. http://sobrevida.fiocruz.br/

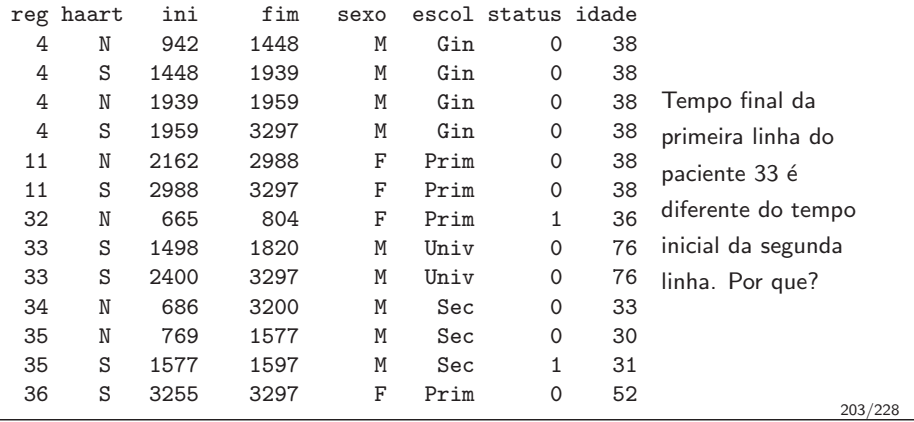

202/228

#### Exemplo

Sobrevivência

```
> muda.cox <- coxph(Surv(ini,fim,status)~haart+idade+
        escol+sexo,data=muda)> muda.cox
Ca11:
```

```

coxph(formula = Surv(ini, fim, status) ~ haart +
                          idade + escol + sexo, data = muda)
                  \cot \exp(\cot) = \sec(\cot \theta) z p<br>-0.7779 0.459 0.18508 -4.203.26e-05
haartS -0.7779 0.459 0.18508 -4.203 2.6e-05<br>idade - 0.0185 - 1.019 0.00754 2.448 1.4e-02
idade 0.0185 1.019 0.00754 2.448 1.4e-02<br>escolAnalf -0.2342 0.791 0.76547 -0.306 7.6e-01
escolAnalf -0.2342 0.791 0.76547 -0.306 7.6e-01<br>escolGin 0.5364 1.710 0.32688 1.641 1.0e-01
escolGin  0.5364  1.710  0.32688  1.641  1.0e-01<br>escolPrim  0.7438  2.104  0.31075  2.394  1.7e-02
escolPrim  0.7438 2.104 0.31075 2.394 1.7e-02<br>escolSec  0.3265  1.386 0.33905 0.963 3.4e-01
escolSec  0.3265  1.386  0.33905  0.963  3.4e-01<br>sexoM  0.2253  1.253  0.16929  1.331  1.8e-01
                                  sexoM 0.2253 1.253 0.16929 1.331 1.8e-01
```

```
Likelihood ratio test=35.1 on 7 df, p=1.08e-05 n= 1377
```
#### Uso dos resíduos

Sobrevivência

#### **•** Schoenfeld:

- são calculados para os tempos de ocorrência do evento definição e cálculo sem alteração para processo de contagem
- valor da covariável utilizado nos cálculos corresponde ao tempo de evento
- escala *default* é k-m, trocar para o tempo  $t$  (argumento  $transform = "identity")$
- Martingale:
	- · podem ser calculados para cada registro sem alteração
	- ou para cada indiv´ıduo (argumento *collapse <sup>=</sup> id*)
- · Escore: sem alteração.

### Resíduos Schoenfeld – aids

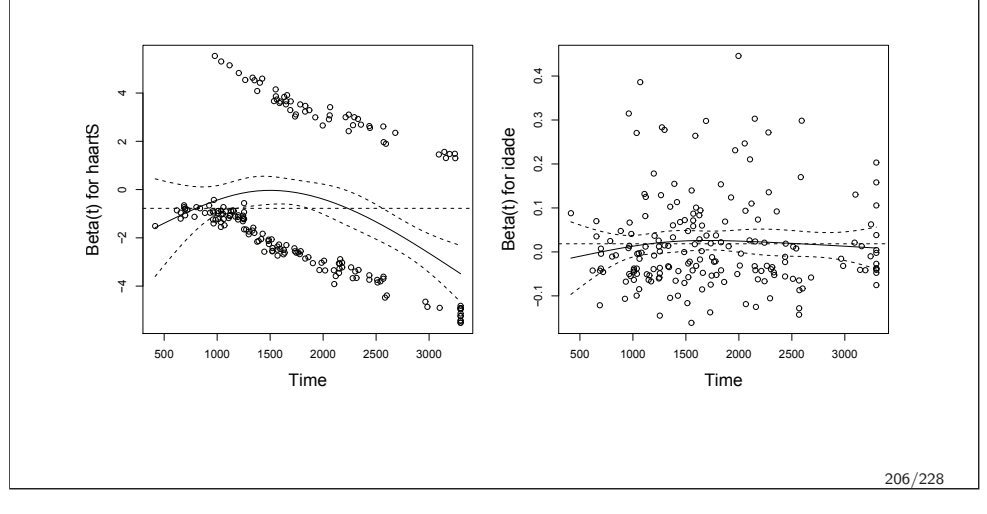

### Resíduos Schoenfeld – aids

Sobrevivência

Sobrevivência

Time

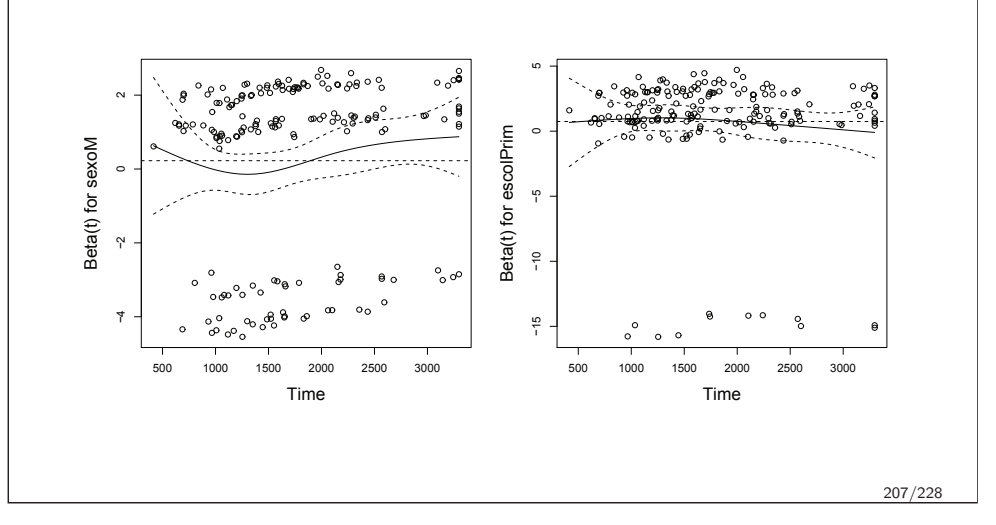

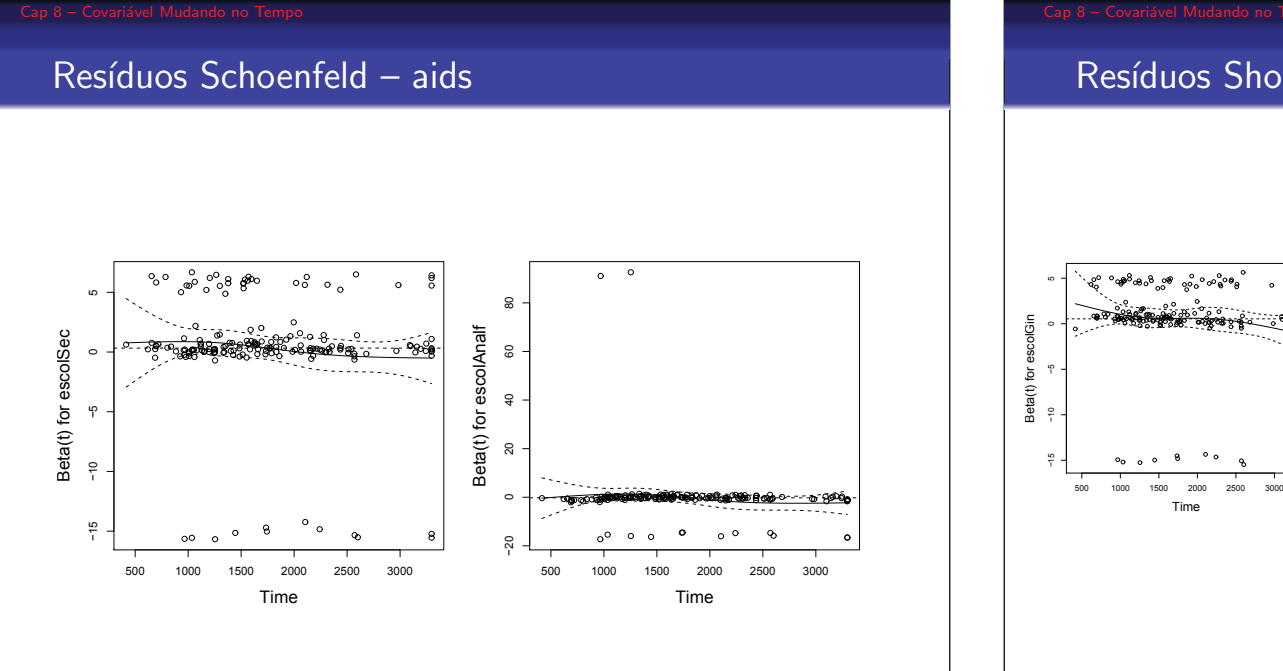

# Resíduos Shoenfeld – aids

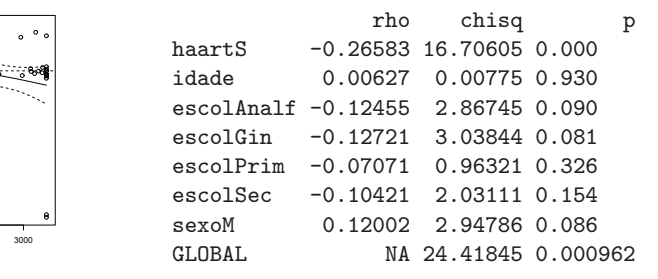

### Exemplo - TMO

#### Call:

 coxph(formula <sup>=</sup> Surv(inicio, fim, status) <sup>~</sup> idade <sup>+</sup> sexo <sup>+</sup> fasegr <sup>+</sup> deag <sup>+</sup> decr <sup>+</sup> recplaq, data <sup>=</sup> tmopc)

|             |           | $\cot \exp(\cot) \sec(\cot)$ |        | $\mathbb Z$ | р                        |
|-------------|-----------|------------------------------|--------|-------------|--------------------------|
| idade       | $-0.0206$ | 0.980                        |        |             | $0.0140 - 1.471$ 1.4e-01 |
| sexo2       | $-0.1766$ | 0.838                        |        |             | $0.3093 - 0.571$ 5.7e-01 |
| fasegr0ther | 0.9266    | 2.526                        |        |             | 0.3108 2.981 2.9e-03     |
| deag1       | 1.0531    | 2.866                        |        |             | $0.2917$ 3.610 3.1e-04   |
| decr1       | 0.4370    | 1.548                        | 0.3859 |             | $1.133$ $2.6e-01$        |
| recplag0    | 1.9630    | 7.120                        | 0.4671 |             | $4.203$ $2.6e-05$        |

Likelihood ratio test=50.3 on <sup>6</sup> df, p=4.05e-09 n= 259, number of events= <sup>53</sup>

#### Sobrevivência

### Diagnóstico – Schoenfeld – TMO

*> tmo.sch <- cox.zph(tmo.cox) > tmo.sch*

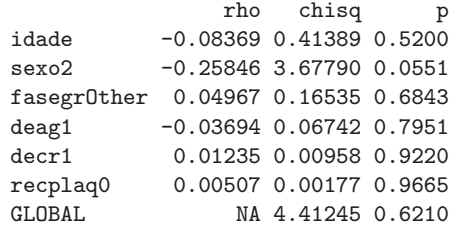

Sobrevivência Schoenfeld – TMO $\circ$ −4 −2 0 2 4  $\int_{0}^{0}$   $\frac{1}{2}$  $\overline{0.2}$ −0.2 −0.1 0.0 0.1 0.2  $\circ$ °  $\scriptstyle\sim$  $\overline{\mathsf{o}}$  $\cdot^{\circ}$ Beta(t) for idade  $\overline{O}$ Beta(t) for idade Beta(t) for sexo2 æ  $_{\rm 0.0}$  $\circ$   $\circ$ Beta(t) for  $\circ$  $\int_{0}^{0}$  $-0.7$ ∕ం ∘  $\gamma$  $\circ^{\circ}$   $^{\circ}$  $\circ$  $\mathcal{E}_{\Omega}$  $\frac{8}{10}$  $^{2}$  $\rightarrow$ <sup>100</sup> <sup>200</sup> <sup>300</sup> <sup>400</sup> <sup>500</sup> <sup>600</sup> <sup>100</sup> <sup>200</sup> <sup>300</sup> <sup>400</sup> <sup>500</sup> <sup>600</sup> TimeTime

Sobrevivência Schoenfeld – TMO−2 0 2 4 6 −2 0 2 4 6  $\circ \circ \circ$ Beta(t) for fasegrOther Beta(t) for fasegrOther Beta(t) for deag1 Beta(t) for deag1 988  $\sim$ တို့ဇူ  $\circ$  $\circ$  $\epsilon$  $\delta$   $\delta$   $\delta$  $\frac{1}{2}$  $\tilde{C}$  $\delta^{\circ}_{0}$  $\mathbf{a}$ <sup>100</sup> <sup>200</sup> <sup>300</sup> <sup>400</sup> <sup>500</sup> <sup>600</sup> <sup>100</sup> <sup>200</sup> <sup>300</sup> <sup>400</sup> <sup>500</sup> <sup>600</sup> TimeTime

212/228

210/228

#### Schoenfeld – TMO

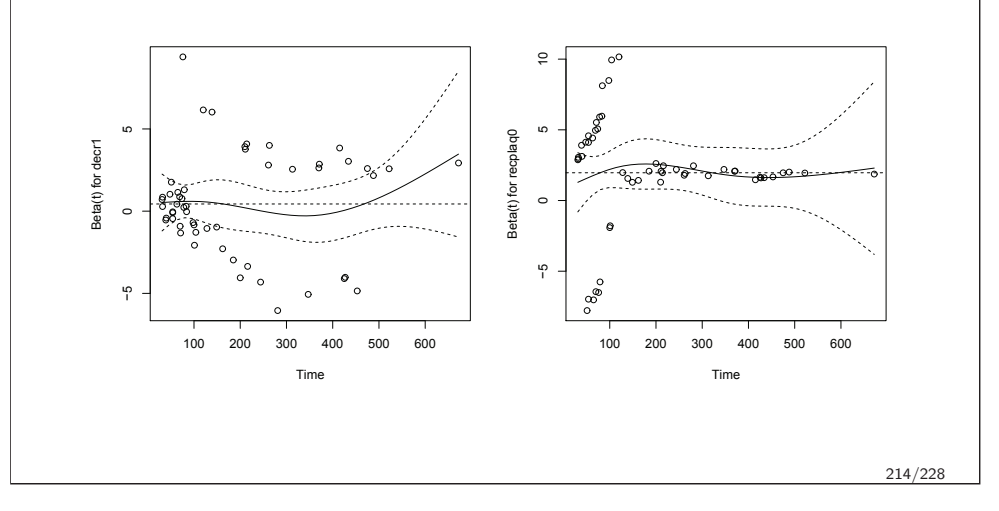

#### Sobrevivência

#### Resíduos Martingale

- Podem ser calculados para cada um dos intervalos de tempo nos quais não há mudança de covariável (cada linha)
- Ou para cada um dos  $n$  indivíduos (resíduo individual  $=$  soma dos resíduos do indivíduo em cada intervalo de tempo)
- incluir argumento *collapse=id* para o obter resíduo indivídual

Sobrevivência

### Resíduos martingale

Resíduos de martingale para o modelo tmo.cox versus índice (a) e para o resíduo do modelo nulo versus idade (b) (covariável contínua).

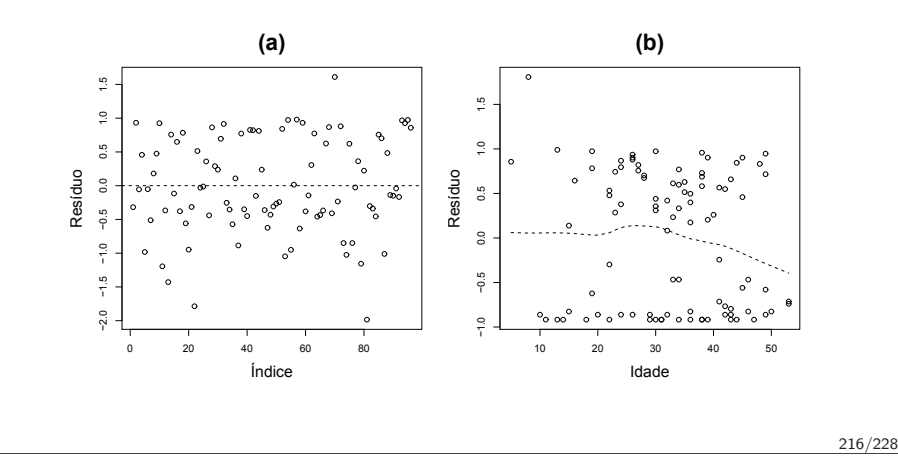

### Resíduos escore

Sobrevivência

- · Permite identificar pontos de alavanca por períodos de tempo (linha)
- Ou <mark>indivíduos</mark> alavanca
- *collapse=id –* para o indivíduo

#### Resíduos escore – TMO

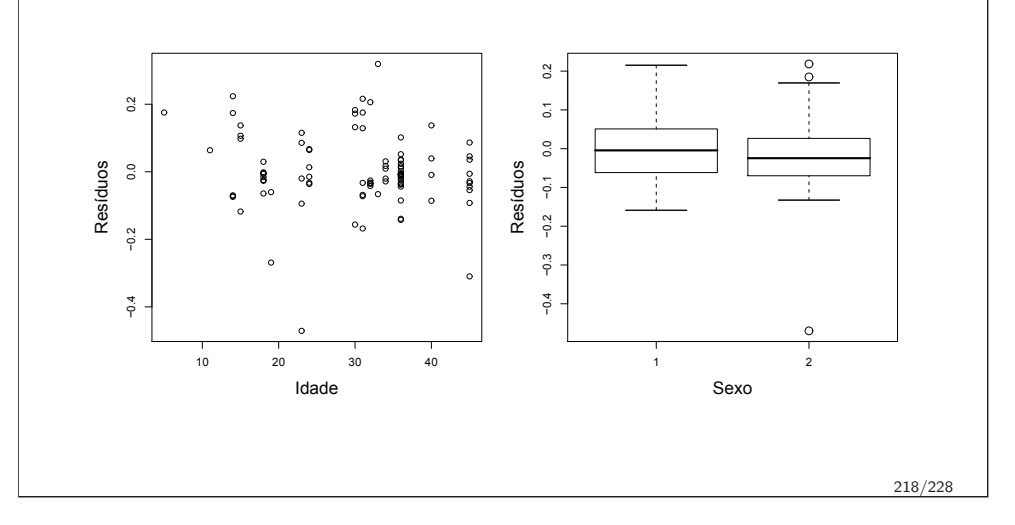

### Resíduos escore - TMO  $\circ$  $\overline{0}$  $\circ$  $\ddot{0}$  $\overline{0.2}$  $0.2$

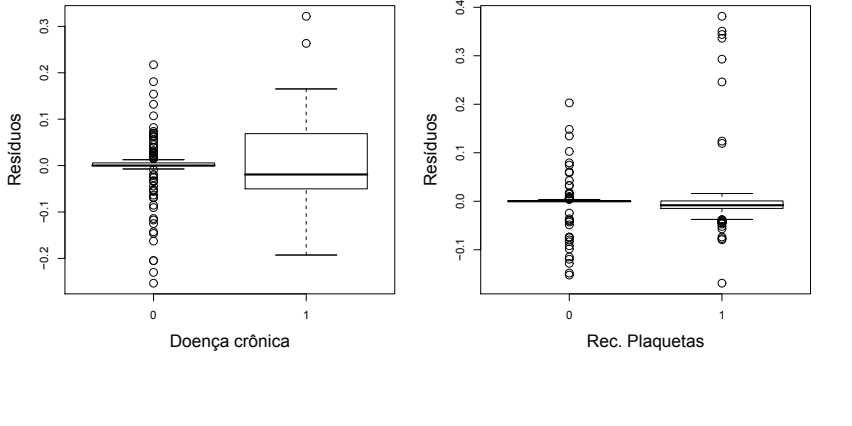

#### Sobrevivência

#### Resíduos escore – TMO

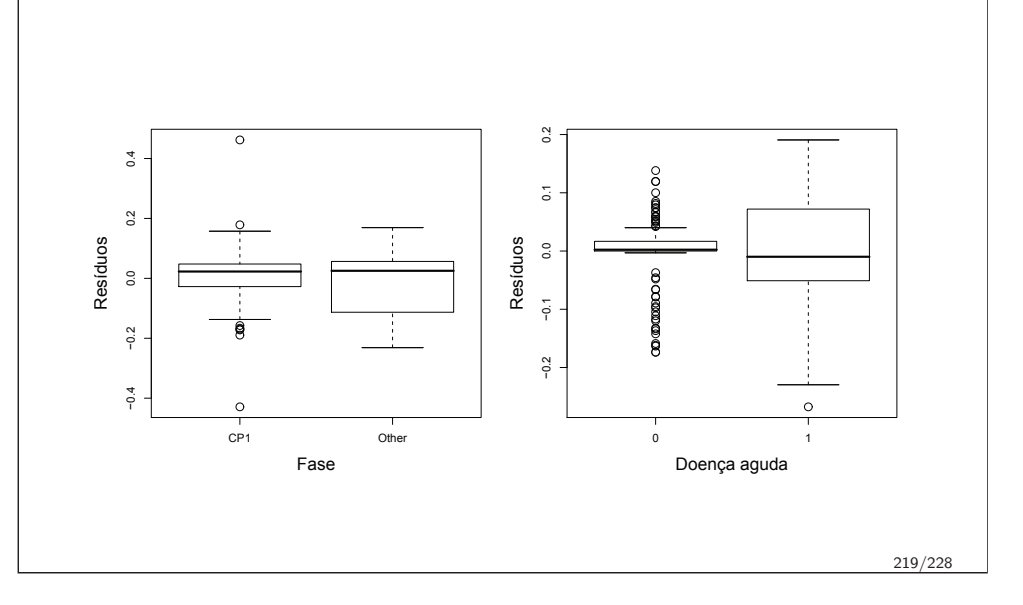

#### Sobrevivência

#### Dados prevalentes

- · Identificar os valores corretos das covariáveis para cada paciente em cada intervalo de tempo (construir corretamente <sup>o</sup> banco de dados): vale para dados prevalentes ou truncados à esquerda
- Definir como data de referência  $t_0$  a data mais antiga no banco de dado, ou
- Calcular o tempo de entrada na coorte de cada indivíduo: limite inferior do seu  $1<sup>o</sup>$ intervalo de tempo, o momento de entrada no estudo
- · Cada indivíduo será analisado dentro de sua janela temporal, eliminando o viés potencial da introdução na coorte de sobreviventes com tempos mais longos
- $\bullet$  E a forma de interpretar os efeitos é condicional dado que o indivíduo sobreviveu até entrar em observação

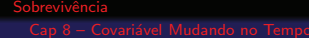

#### Dados prevalentes

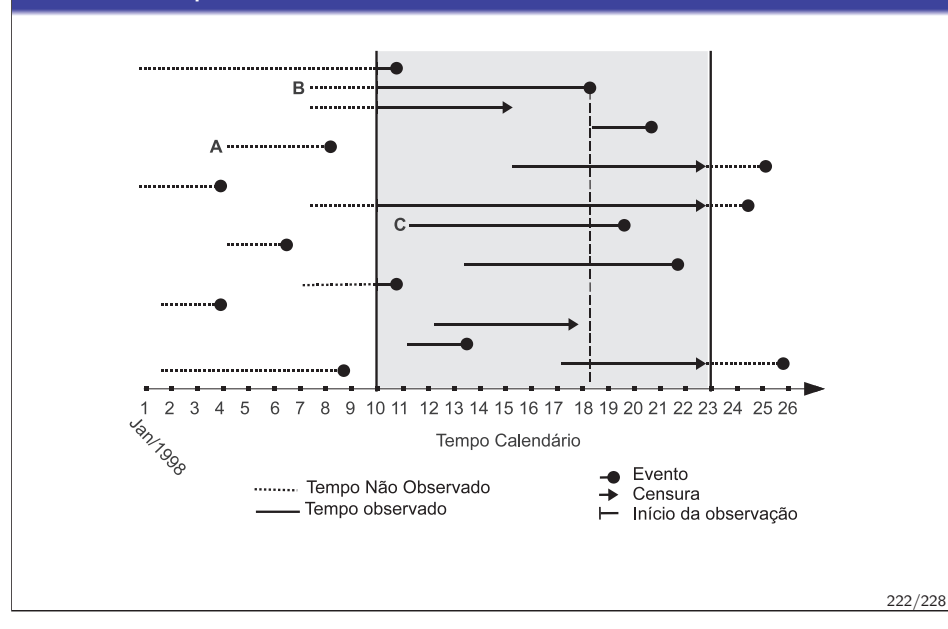

#### Sobrevivência

#### Dados prevalentes

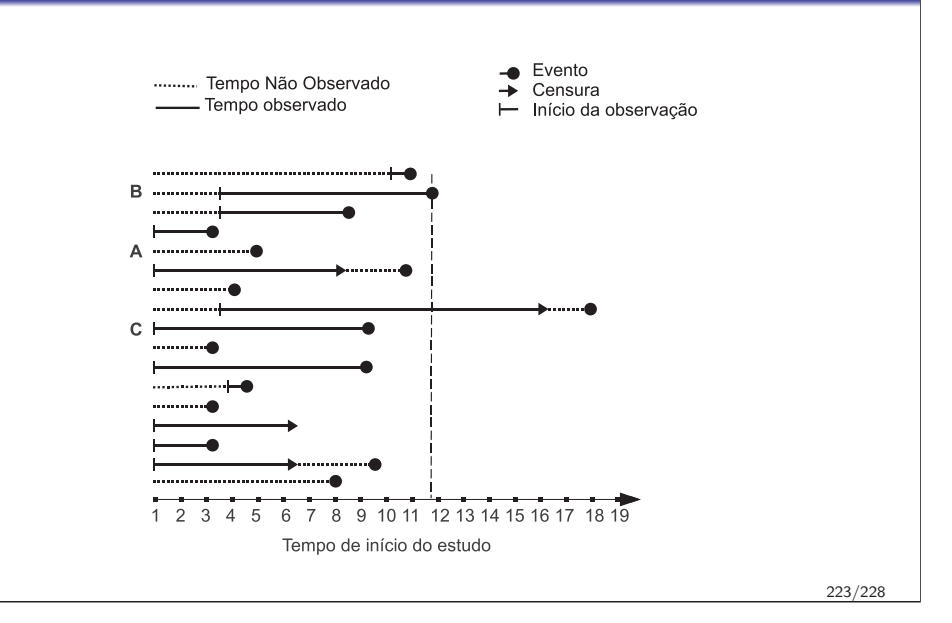

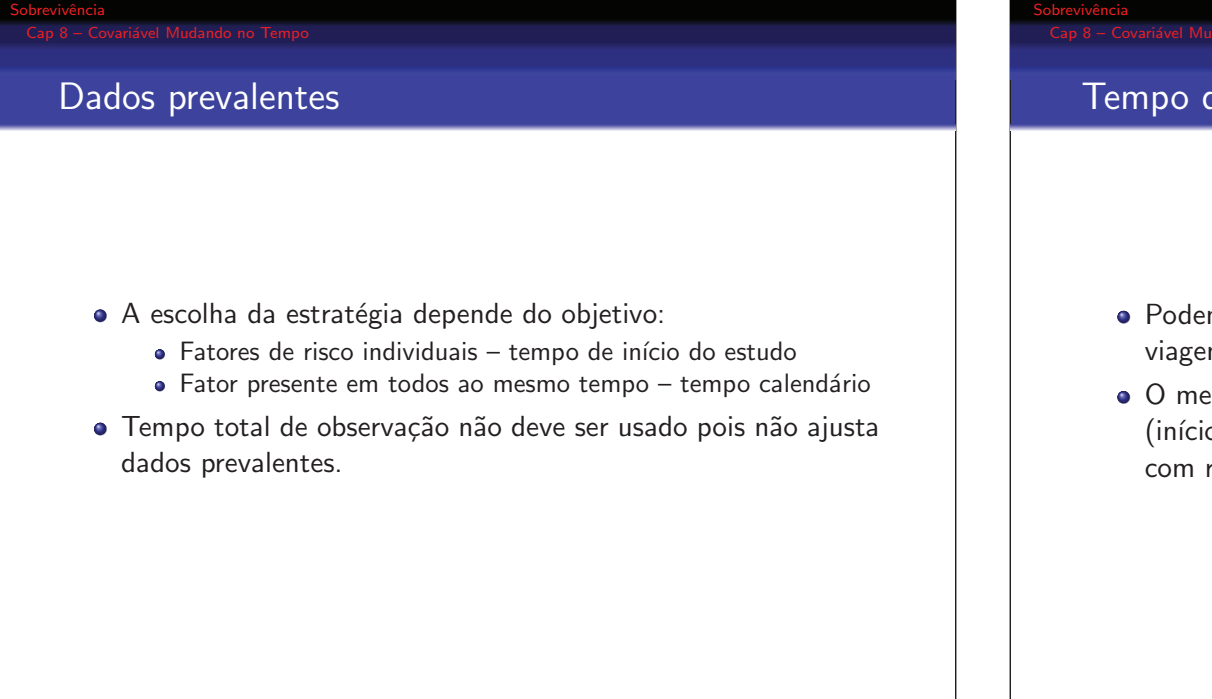

#### Tempo descontínuo

- · Podem ocorrer por: ausência de informação, afastamentos por viagem, interrupção, eventos múltiplos (próximo tópico)
- <sup>O</sup> mesmo mecanismo de registrar os intervalos de tempo (início,fim) permite tratar adequadamente dados de indivíduos com risco descontínuo ao longo do estudo

#### Sobrevivência

#### Comparando abordagens de tempo

- $\bullet$  6805 pacientes que iniciam hemodiálise, acompanhados por 44 meses
- $\bullet$  analisando como se somente acompanhados a partir do  $20^{\circ}$  5891
- Comparando modelos com dado completo <sup>e</sup> dado truncado, nas <sup>3</sup> formas de incluir <sup>o</sup> tempo.

#### Comparando abordagens de tempo

Tabela : HR para dados prevalentes por tempo calendário, tempo de diálise e tempo total de cada indivíduo

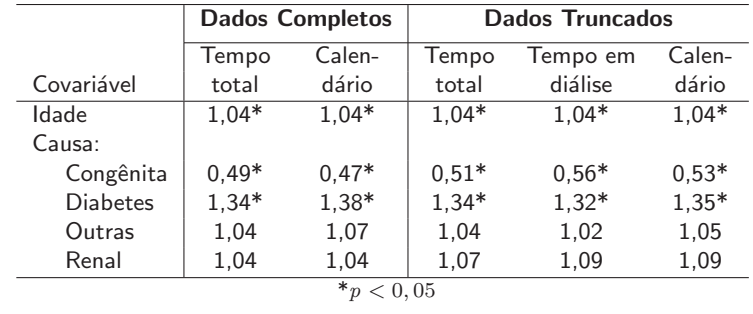

227/228

226/228

#### Resumo

Sobrevivência

A principal questão é montar o banco de dados após identificar adequadamente:

- o **tempo inicial** do acompanhamento de cada indivíduo ou que define mudança no valor da covariável;
- o **tempo final**, seja do acompanhamento ou por mudança no valor da covariável:
- o **status** em cada período entre mudanças de covariável e ao final do acompanhamento do indivíduo.